## وزارة [التعليم](https://www.mesrs.dz/) العالي والبحث

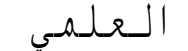

MINISTERE DE L'ENSEIGNEMENT SUPERIEUR ET DE LA RECHERCHE SCIENTIFIQUE

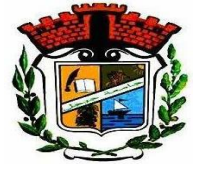

UNIVERSITE MOHAMED SEDDIK BENYAHIA - JIJEL Faculté des sciences et de la technologie Département d'Electronique

N° ...................... /2023

#### *MEMOIRE DE MASTER*

Domaine: Sciences et Technologies Filière: Electronique Spécialité: Microélectronique Thème

*Etude, dimensionnement et réalisation d'un instrument de surveillance médicale* 

Présenté Par : Encadré Par : MERICHE Zohra Mr. Morad GRIMES

BOUCHAMA Nadjet Mr. Toufik BENKEDIDAH

#### Date de soutenance: 17/07/2023 Devant le jury de Soutenance

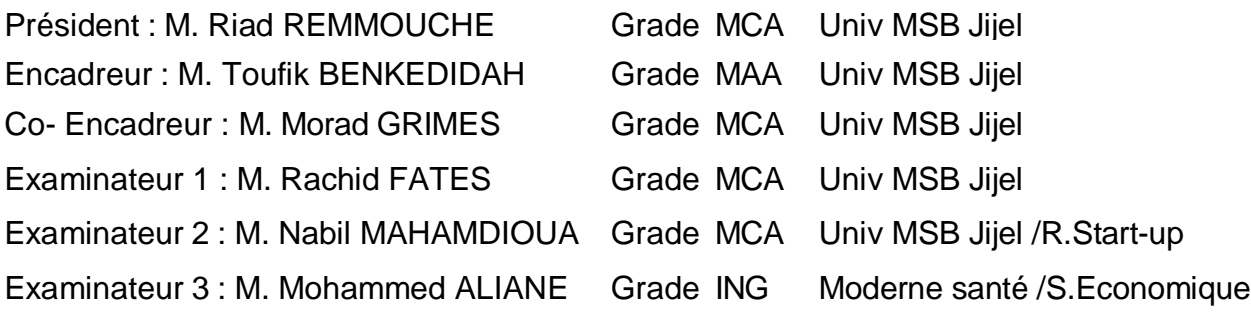

*Promotion : 2022 /2023*

#### **Table des Matières**

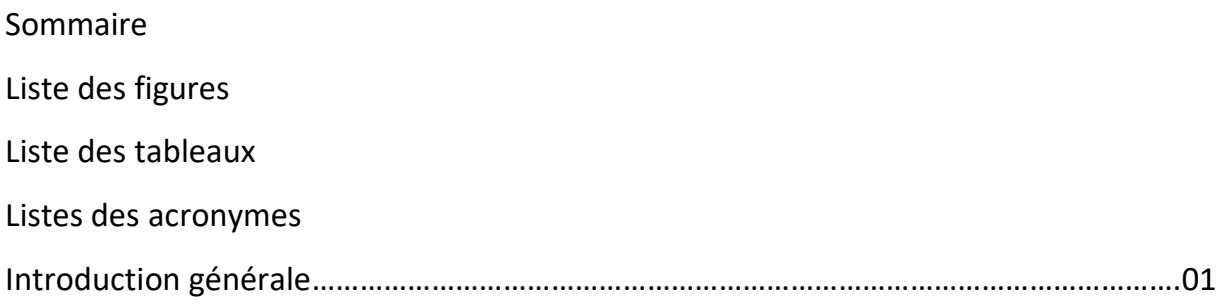

#### **Chapitre I : La Télémédecine**

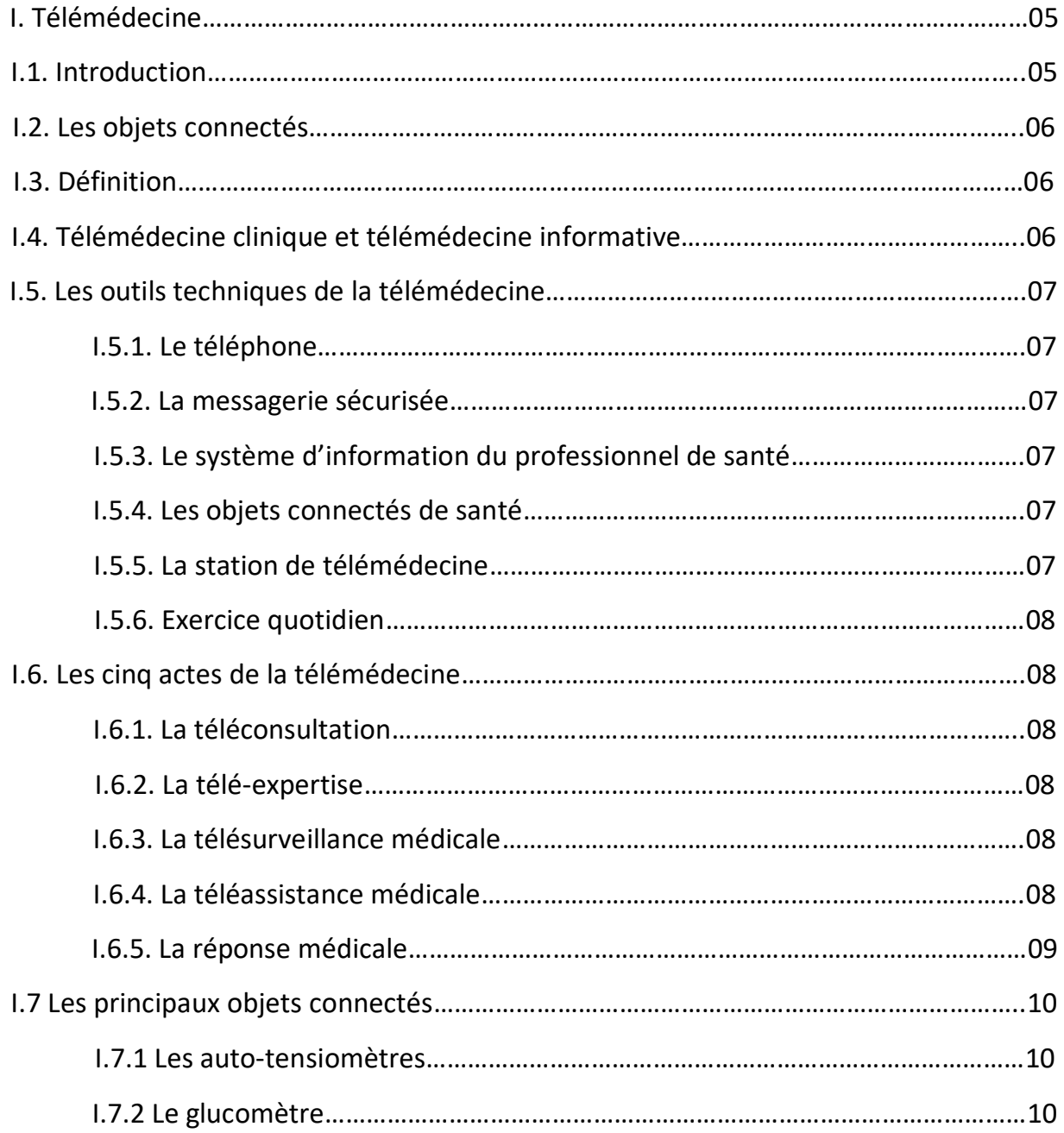

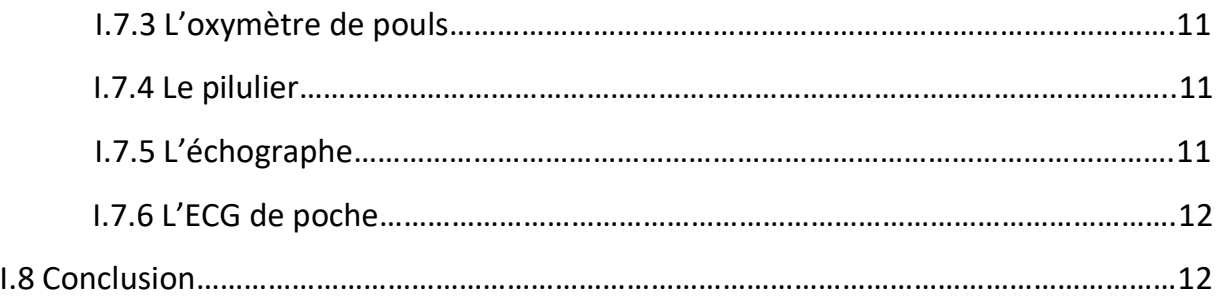

#### **Chapitre II : Internet des objets**

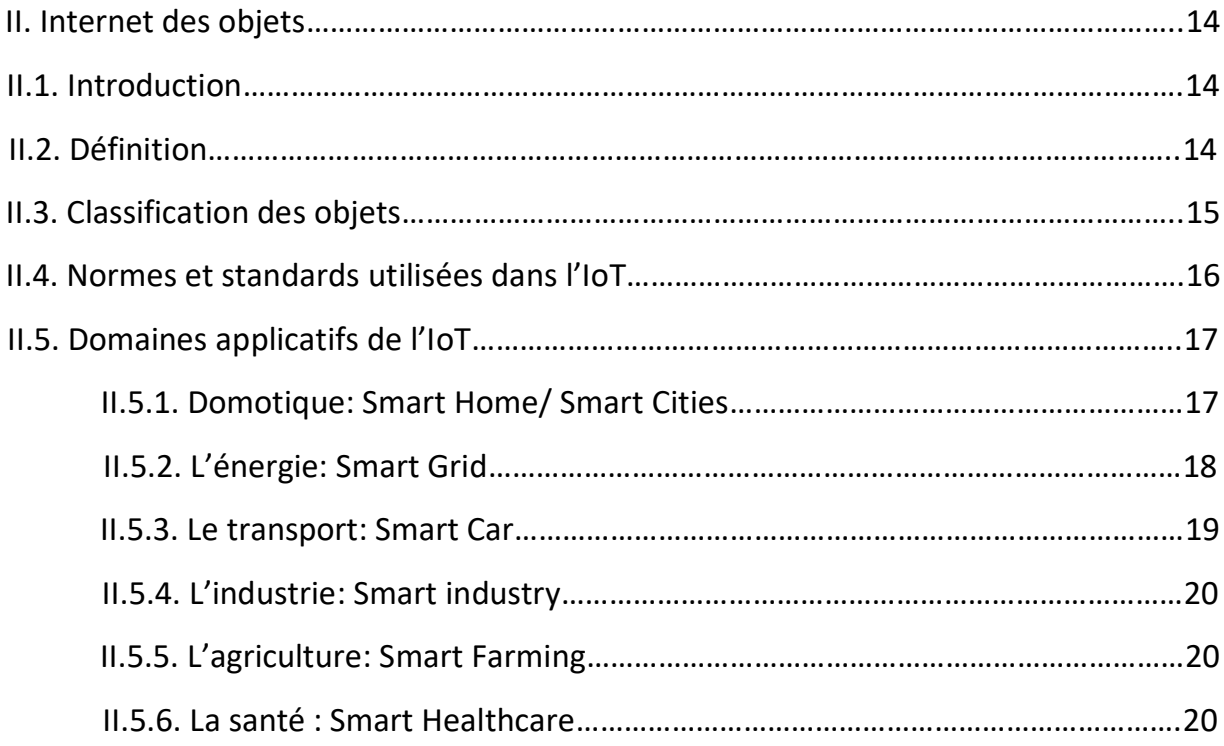

#### **Chapitre III : Implémentation et réalisation pratique du projet PHT**

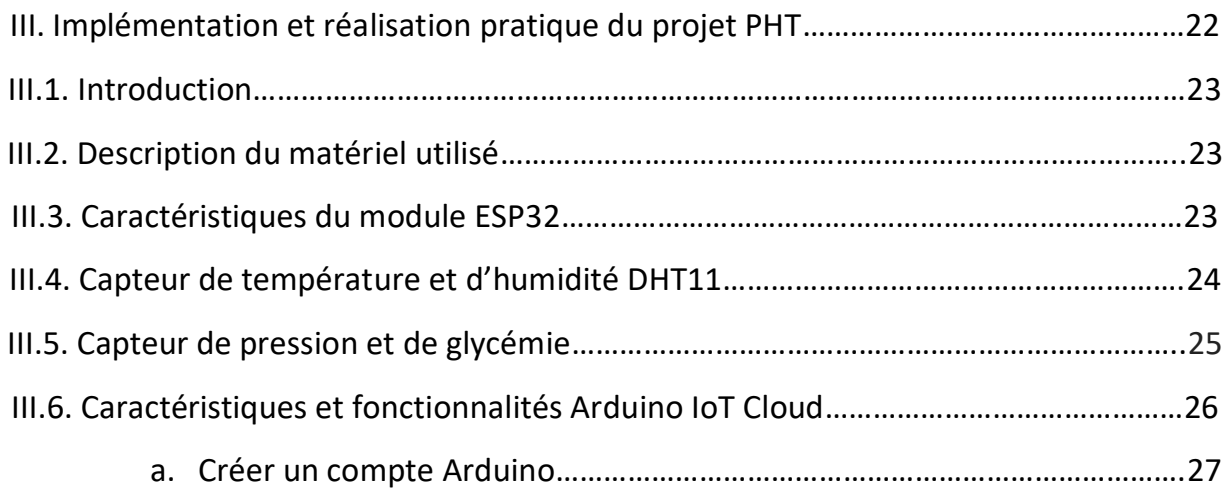

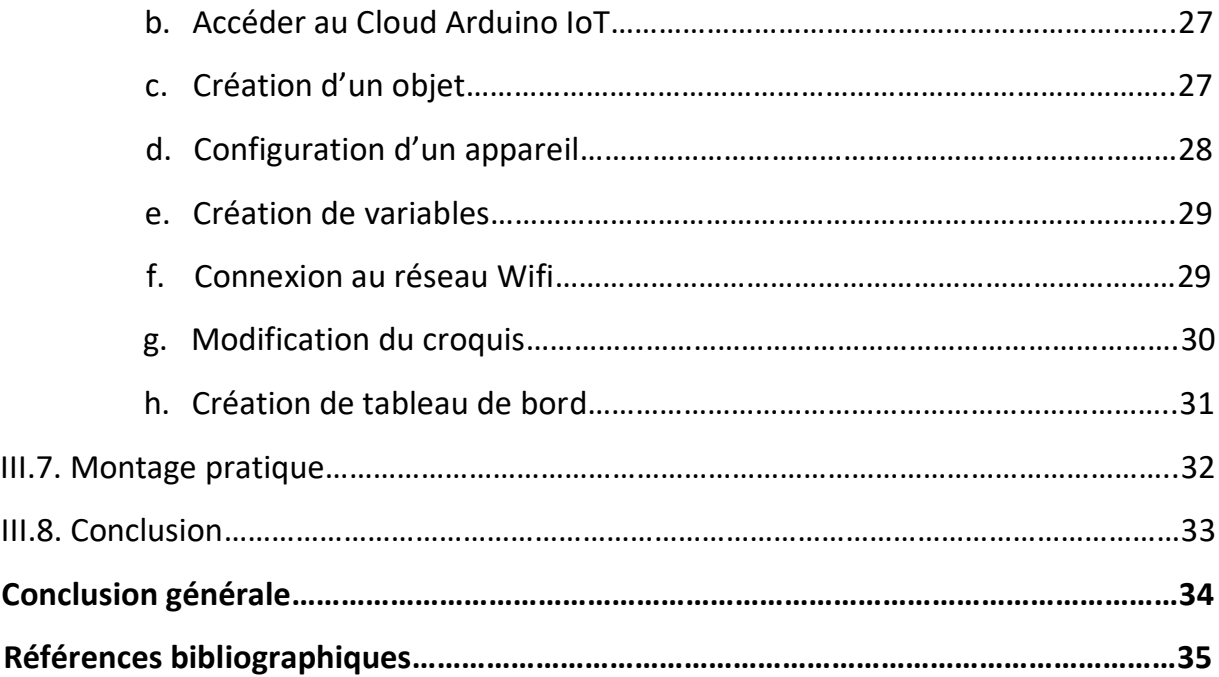

# *Liste des Figures, Tableaux, et des Acronymes*

#### **Liste des figures**

- **Figure I.1** : Les principales applications en télémédecine.
- **Figure II.1** : Internet des objets.
- **Figure II.2** : Mode d'opération de l'internet des objets.
- **Figure II.3** : Domaine d'application de l'IOT.
- **Figure II.4** : Applications IoT dans la maison intelligente.
- **Figure II.5** : Smart Grid.
- **Figure II.6** : Smart transport.
- **Figure II.7** : Smart Industry.
- **Figure II.8** : Smart Agriculture.
- **Figure II.9** : Smart Healthcare.
- **Figure III.1** : La carte ESP32
- **Figure III.2** : Brochage de la carte ESP32
- **Figure III.3** : Le capteur DHT11
- **Figure III.4** : Le capteur potentiomètre.
- **Figure III.5** : Configuration du cloud Arduino IoT.
- **Figure III.6** : Naviguer vers le cloud.
- **Figure III.7** : Aperçu d'un objet.
- **Figure III.8** : Configuration de la carte ESP32.
- **Figure III.9** : Création des variables du montage.
- **Figure III.10** : Configuration du réseau wifi.
- **Figure III.11** : Modification d'un croquis dans l'éditeur de cloud.
- **Figure III.12** : Outil de surveillance et d'affichage du code.
- **Figure III.13** : Interface de visualisation de données.
- **Figure III.14**: Liaison entre variable et widget.
- **Figure III.15.a** : Montage pratique du projet.
- **Figure III.15.b** : Exemple des résultats obtenus sur le cloud.

#### **Listes des tableaux**

Tableau 1 : schématisation de différents actes de télémédecine.

#### **Listes des acronymes**

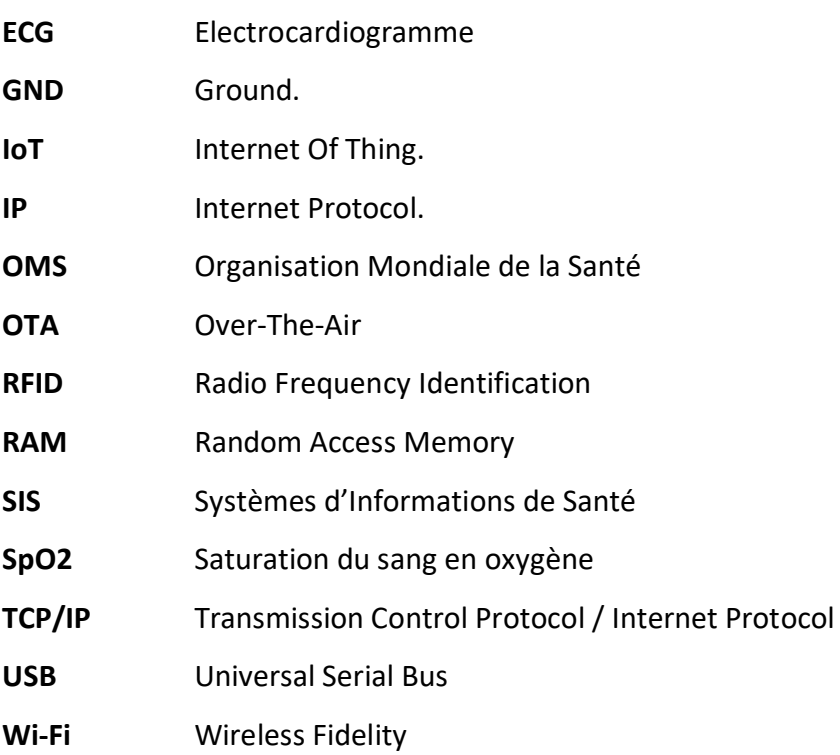

## *Introduction Générale*

#### *Introduction générale*

 L'internet est sans doute l'une des inventions les plus importantes de toute l'histoire humaine. Ainsi, son développement et son exploitation dans une variété innombrable de domaines a donné naissance à une merveille technologique appelée: l'internet des objets ou Internet of Things (IoT), en anglais. Un paradigme qui représente l'univers des objets physiques qui, une fois connectés entre eux, peuvent à la fois, collecter, stocker, traiter et transmettre des données partout et à tout moment pour ensuite les restituer et les transformer en informations utiles, en connaissances, et enfin en savoir.

 L'internet des objets est une technologie récente, dont sa réelle contribution dans certains domaines reste encore négligeable. Pourtant son potentiel d'influence ne cesse de croître par ces aspects d'application diversifiés mais le meilleur reste à venir.

 Cependant, l'application de l'IoT dans la santé est d'une contribution exceptionnelle. En effet, elle permet d'améliorer la santé et le bienêtre de l'humanité en général et celle des malades en particulier. L'une des applications adéquates et facilement employable afin d'offrir des services de santé à distance basés sur l'IoT, est la télésurveillance des patients en temps réel. Ainsi, à l'aide des appareils de suivi médical qui sont omniprésents, il est devenu envisageable d'acquérir des bio-signaux à partir de nœuds de capteurs et d'envoyer les données acquises à la passerelle via une communication sans fil adaptée.

 La combinaison entre la médecine et cette technologie émergente est la solution idéale pour répondre parfaitement à certaines contraintes. En effet, plusieurs applications ont déjà vu le jour, et d'autres sont en cours de développement dont, par exemple: la montre mesurant le taux de glycémie ( K'Watch**)** ou encore le moniteur de pressions artérielle en temps réel pour les personnes ayant des maladies chroniques (Beurer Tensiomètre Au Bras Bm 28) **.**Par contre, aucune application n'a rassemblé plusieurs paramètres vitaux (température corporelle, tension artérielle taux de glycémie) ainsi les paramètres de la chambre du malade (température et humidité).

 Alors que c'est ainsi, notre curiosité d'œuvrer à concevoir un système de surveillance médicale en temps réel pour les patients atteints de maladies chroniques et/ou contagieuses.

Le résumé du manuscrit est subdivisé en trois parties :

Nous abordons le premier chapitre quelques notions relatives à la télémédecine, son évolution et ses applications les plus récentes. Le second chapitre présente une partie essentielle à savoir l'internet des objets.

Le dernier chapitre est totalement consacré à la description du matériel et logiciels du système à réaliser ainsi que le prototype final du projet de fin d'études.

Enfin, nous terminons notre manuscrit par une conclusion générale et quelques perspectives à notre prototype.

## *CHAPITRE I :*

## *La Télémédecine*

#### *I Télémédecine*

## *I.1 Introduction*

Depuis plusieurs années Internet et téléphonie mobile ont profondément transformé nos modes de communication. Le secteur de la santé s'est saisi de ces nouvelles technologies tant du côté des professionnels de santé, que de celui des usagers. La téléphonie mobile via les applications et les objets connectés permettent de mieux se suivre et de partager facilement ses données. La santé, autrefois réservée au milieu médical, devient grâce au numérique accessible au grand public [1].

Les télécommunications et internet ont bouleversé tous les secteurs de la société, au fil de leur développement et de leur utilisation par les usagers. Certains économistes présagent que la révolution des télécommunications dans le secteur médical sera plus importante que celle qui l'a précédée dans d'autres domaines [1].

L'arrivée du téléphone, à partir des années 1970, a contribué à modifier cette situation, mais sans la bousculer vraiment, le patient pouvant alors contacter le cabinet du médecin pour prendre un rendez-vous ou demander une visite à domicile. De plus, rien de ce qui se disait dans le secret de la consultation ne filtrait à l'extérieur, sauf au sein d'un étroit cercle familial [1].

La médecine d'avant le boom des télécommunications et d'internet était une médecine traditionnelle. L'acte médical était « paternaliste », totalement asymétrique, le patient ignorant, venant chercher chez son médecin un savoir. Les principes de bienfaisance et nonmalfaisance fournissaient aux médecins un alibi, conduisaient à tenir le malade dans l'ignorance d'un pronostic grave et à lui cacher « la vérité » : on pensait qu'il fallait protéger le malade [1].

Selon John Mitchell dans [2]**, la e-santé** désigne l'usage combiné de l'internet et des technologies de l'information à des fins cliniques, éducationnelles et administratives, à la fois localement et à distance". Sa définition est désormais plus large. Elle correspond à l'application des technologies de l'information et de la communication (TIC) au domaine de la santé et du bien-être. Cela correspond à du contenu numérique lié à la santé, appelé également la santé électronique. La **e-santé** recouvre principalement deux domaines :

**a. Les systèmes d'informations de santé (SIS) ou hospitaliers (SIH)** : ils organisent, au niveau informatique, les échanges d'informations entre la médecine de ville et

l'hôpital, ou entre services au sein d'un même hôpital. Ils concernent par exemple le dossier médical partagé, le système de la carte vitale, etc... [7]

**b. La télésanté :** Qui regroupe à son tour deux types.

**1. La télémédecine** (téléconsultation où consultation en visioconférence ; la télésurveillance où surveillance à distance d'un patient malade par des professionnels de santé; et la téléexpertise où bien l'échange d'avis entre médecins).

**2. La santé mobile** (la santé via les smartphones : appareils électroniques, applications pour mobiles, objets connectés en lien avec la santé) [7]. Cela englobe également les applications concernant le mode de vie et le bien-être qui peuvent se connecter à des dispositifs médicaux ou capteurs (bracelets ou montres) ainsi que les systèmes de conseil personnalisés, les informations de santé et rappels de prise de médicament envoyés par SMS et la télémédecine pratiquée par communication sans fil [7].

### *I.2 Les objets connectés*

Ils sont des "dispositifs connectés à l'Internet pouvant collecter, stocker, traiter et diffuser des données ou pouvant accomplir des actions spécifiques en fonction des informations reçues". Ils effectuent des mesures en temps réel et permettent de renseigner de nombreux paramètres influant sur la santé : poids, température corporelle, pouls, tension, rythme respiratoire, rythme cardiaque, taux de glycémie, qualité de sommeil…etc.

Au bout de la connexion de l'objet se trouve un ordinateur ou un Smartphone, un médecin ou un centre d'appel, un centre de coaching, etc... La première utilité est l'alerte : tout changement d'un des paramètres transmis de manière brutale ou atteignant une valeur critique préalablement fixée incite à une intervention, une surveillance particulière, à des conseils ou à des recommandations [3].

Pour le grand public, l'e-santé ou santé électronique évoque essentiellement la santé connectée, celle qui fait appel à l'Internet des objets et aux applications pour Smartphones. Et pour cause, ces nouvelles technologies sont majoritairement destinées au grand public, en bonne santé, et non aux malades. Cependant, c'est aussi par ce biais que ce même grand public se familiarise avec un pan plus médical de la e santé [3].

#### *I.3 Définition*

La télémédecine est une remarquable application des nouvelles technologies de

l'information visant à améliorer l'accessibilité aux soins de santé spécialisée, qui va des transferts de données (imagerie médicale, enseignement à distance, données sur des patients) à l'action directe du praticien sur le malade. Elle constitue aujourd'hui un facteur important d'amélioration de la performance des systèmes de santé [4].

#### *I.4 Télémédecine clinique et télémédecine informative*

La télémédecine clinique et la télémédecine informative ont été définies par l'OMS en 1998 de la façon suivante : « La télémédecine clinique est une activité professionnelle qui met en œuvre des moyens de télécommunication numériques permettant à des médecins et d'autres membres du corps médical de réaliser à distance des actes médicaux pour des malades. La télémédecine informative est un service de communication audiovisuelle interactif qui organise la diffusion du savoir médical et des protocoles de prise en charge des malades et des soins dans le but de soutenir et d'améliorer l'activité médicale. » [8].

Autrement dit, la télémédecine clinique est une pratique à distance de la médecine par les professionnels de santé médicaux, alors que la e-santé ou télésanté correspond aux services commerciaux de la société des systèmes d'information en santé, que l'on appelle télémédecine informative [5].

#### *I.5 Les outils techniques de la télémédecine*

Chaque acte de télémédecine nécessite un matériel technique bien adapté et du temps humain dédié, on peut citer à titre informatif :

#### *I.5.1 Le téléphone*

Outil le plus utilisé, Smartphone le plus souvent. Diverses fonctions sont proposées comme téléphonie classique sécurisée, visioconférence sécurisée, appareil photo et vidéo, messagerie sécurisée, de nombreuses applications en santé et la gestion des objets connectés [5].

#### *I.5.2 La messagerie sécurisée*

Les plus répandues sont **Apicrypt**, créée il y a plus de vingt ans par des médecins libéraux visionnaires (abonnement annuel), et depuis quelques années la messagerie sécurisée en santé MS-Santé, gratuite sur le site d'**Asip** Santé [5].

#### *I.5.3 Le système d'information du professionnel de santé*

Il contient le dossier du patient, permet d'adresser une demande de télé-expertise avec un volet médical de synthèse par messagerie sécurisée [5].

#### *I.5.4 Les objets connectés de santé*

Ils mesurent des constantes biométriques comme le poids, la tension artérielle, le pouls, la saturation en oxygène, l'activité physique ou la glycémie capillaire, et nécessitent un système de communication des données (Smartphone ou box connectée). Ces données sont gérées par un professionnel de l'équipe de soins du patient ou par une plateforme externalisée [5].

#### *I.5.5 La station de télémédecine*

Cela peut être un ordinateur relié à une ligne haut débit sécurisée pour se connecter à la plateforme e-santé régionale, et équipé d'une caméra. Un logiciel permet de commander la caméra qui est face au patient [5]. Sur l'écran de l'ordinateur apparaît en taille réelle le professionnel qui délivre la téléconsultation. La station de télémédecine permet l'utilisation d'un stéthoscope électronique ou d'un échographe. Des plateformes intégrées et des cabines de télémédecine existent aussi à des prix plus conséquents [5].

#### *I.5.6 Exercice quotidien*

Les messageries instantanées et sécurisées en santé ainsi que le système d'information partagé en équipe de soins structurent l'exercice quotidien : sollicitation, transfert d'informations, alerte sur un patient. Ils permettent de répondre au bon moment sans perturber le déroulement d'une consultation comme avec le téléphone. Les données sont tracées dans le dossier du patient [5].

#### *I.6. Les cinq actes de la télémédecine*

La télémédecine regroupe des pratiques médicales à distance : téléconsultation, télé-expertise, télésurveillance médicale, téléassistance médicale et régulation. Elle est une réponse aux défis auxquels est confrontée l'offre de soins aujourd'hui. Elle permet la prise en charge au plus près du lieu de vie des patients. C'est un moyen de réorganiser l'offre de soins en améliorant l'accès et la qualité. La Stratégie nationale de santé 2018-2022 donne une nouvelle impulsion à la télémédecine et des financements sont mis en œuvre pour favoriser son développement [5].

#### *I.6.1. La téléconsultation*

La téléconsultation a pour objectif de permettre à un professionnel médical de donner une consultation à distance à un patient. Un professionnel de santé peut être présent auprès de patient et, le cas échéant, assister le professionnel médical au cours de la consultation [6].

#### *I.6.2. La télé-expertise*

La télé-expertise a pour l'objet de permettre à un médecin de solliciter à distance l'avis d'un ou de plusieurs de ses confrères en raison de leurs formations ou de leurs compétences particulières, sur la base des informations liées à la prise en charge d'un patient [6].

#### *I.6.3. La télésurveillance médicale*

Un médecin interprète à distance les données nécessaires au suivi médical d'un patient et, le cas échéant, prend des décisions relatives à sa prise en charge. L'enregistrement et la transmission des données peuvent être automatisés ou réalisés par le patient lui-même, ou par un professionnel de santé [7].

#### *I.6.4. La téléassistance médicale*

Un médecin peut venir en aide en assistant à distance un autre professionnel de santé au cours de la réalisation d'un acte médical ou chirurgical [4].

## *I.6.5. La réponse médicale*

Apportée dans le cadre de la régulation médicale des urgences ou de la permanence des soins [4], il convient d'ajouter à ces actes d'autres possibilités offertes par les outils de télésanté comme les réunions à distance, notamment dans le cadre des réunions de concertation pluridisciplinaire (RCP), ou encore des « staffs médicaux ». Dans tous les cas, les actes de la télémédecine sont des actes médicaux sous la responsabilité d'un médecin (professionnel médical) [6].

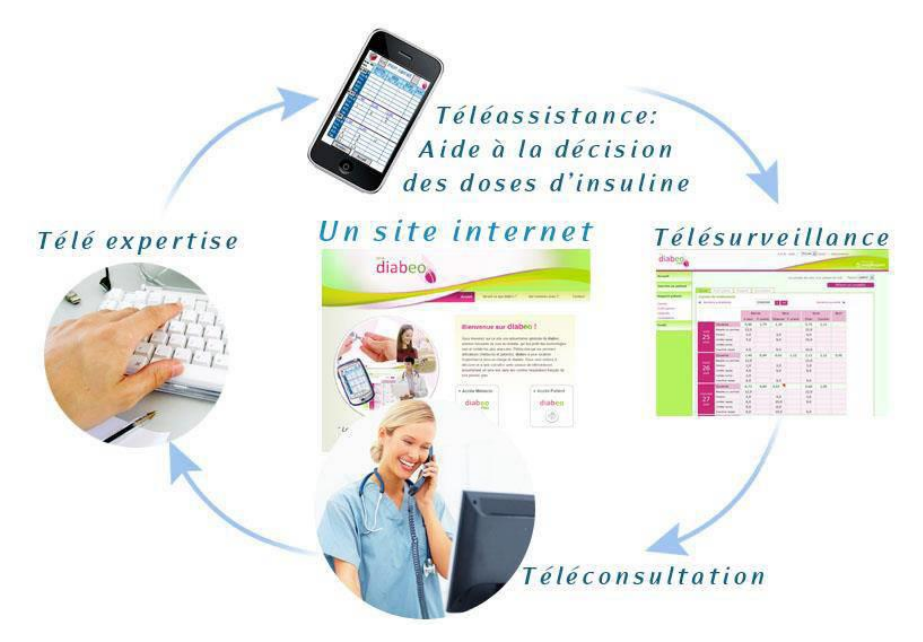

**Figure I.1** : Les principales applications en télémédecine [2]

Nous résumons l'ensemble des actes de télémédecine ainsi que leurs caractéristiques dans le tableau suivant :

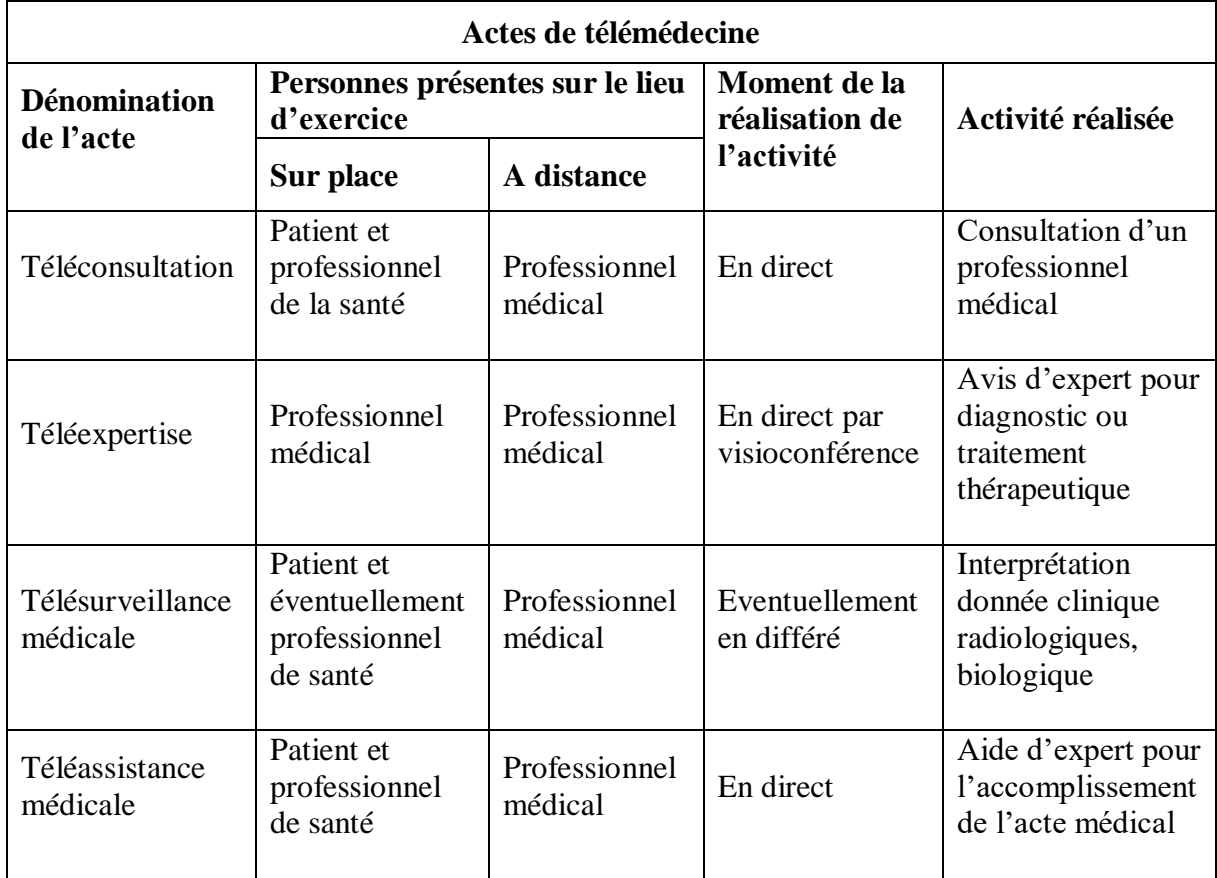

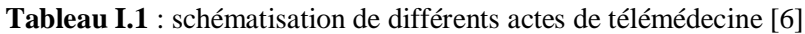

## *I.7 Les principaux objets connectés I.7.1 Les auto-tensiomètres*

Ce sont des appareils de mesures de la pression artérielle systolique et diastolique. Ils mesurent également le nombre de pulsations par minute du patient. On trouve les autotensiomètres de poignet et les brassards. Les auto-tensiomètres classiques disposent d'un écran de commande et pour les plus avancés, d'un câble USB pour transférer les données mémorisées dans le boitier vers un ordinateur. Les dernières générations de tensiomètres connectés n'utilisent ni câble, ni écran. Ils envoient via une liaison sans fil (Bluetooth majoritairement) les mesures relevées vers une application dédiée installée sur le smartphone ou la tablette de l'utilisateur [2].

## *I.7.2 Le glucomètre*

Le glucomètre est un appareil de mesure de la glycémie8 principalement utilisé par les diabétiques pour connaître leur taux de sucre dans le sang au quotidien. Des bandelettes réactives à usage unique sont insérées dans le lecteur et recueil une goutte de sang préalablement obtenue à l'aide d'un auto-piquer [30]. Les modèles connectés en Bluetooth à un Smartphone/tablette enregistrent toutes les valeurs à l'aide d'une application dédiée et permettent d'analyser les données qui peuvent être partagées comme pour les autotensiomètres connectés [2] :

- a. Courbes de tendance.
- b. Historique des valeurs d'hémoglobine glyquée.
- c. Dosage d'insuline rapide à injecter en fonction des résultats.
- d. Modification du comportement alimentaire.

## *I.7.3 L'oxymètre de pouls*

C'est un appareil de vérification de la saturation du sang en oxygène (SpO2) et des battements par minute du cœur (BPM) de manière non invasive, au bout du doigt. Les modèles connectés vont transmettre les données vers une application portable pour suivre et visualiser directement la SpO2 et les pouls depuis l'écran de son Smartphone ou de sa tablette via une connexion Bluetooth. Le professionnel de santé pourra suivre cette évolution au cours du temps à distance de son patient [2].

#### *I.7.4 Le pilulier*

Le pilulier est l'accessoire indispensable des patients atteints de maladies chroniques demandant la prise de plusieurs médicaments au cours de la journée. Du fait du vieillissement de la population, l'utilisation de cet outil se généralise et beaucoup de fabricants proposent des piluliers innovants qui améliorent l'observance.

Un pilulier classique se compose souvent d'une petite sacoche de transport contenant sept petit étuis journaliers divisés en périodes de la journée (matin, midi, soir et coucher). L'utilisateur, un membre de la famille ou le pharmacien rempli le pilulier semainier chaque semaine pour la semaine suivante. Si un manque d'observance est constaté (oubli de prises), une aide à domicile ou une infirmière peut être sollicitée chez le patient plusieurs fois par jour. Un coût non négligeable dans les dépenses de santé.

Les piluliers connectés remédient à ce dispositif. Ils vont analyser l'observance et envoyer des notifications de prises sur le Smartphones d'un tiers, du pharmacien ou du médecin. Ce type de pilulier est actuellement très en vogue et est disponible à l'achat ou en location mensuelle. Les plus avancés ne requièrent pas de Smartphone ni de connexion internet au domicile du patient. Ils transmettent les données automatiquement grâce à un émetteur de téléphonie mobile intégré dans le pilulier. Un point très intéressant pour la population gériatrique qui ne dispose pas d'internet [2].

#### *I.7.5 L'échographe*

L'échographe est un appareil relativement imposant et lourd (plusieurs dizaines de kg), très difficilement transportable dans l'urgence. L'échographie est une technique d'imagerie par ultrasons courante en médecine. L'échographe se compose d'une sonde à émission d'ultrasons, d'un système informatique de traitement des données reçus par la sonde, d'une console de commande, d'un moniteur de visualisation, d'un système d'enregistrement des données (analogique ou numérique) et d'un chariot permettant de déplacer l'ensemble au lit du patient au sein de la structure hospitalière. Cette technique demande une spécialisation du professionnel de santé qui réalise l'examen et n'est pas accessible pour le patient [2].

### *I.7.6 L'ECG de poche*

L'électrocardiogramme est un appareil permettant d'enregistrer le rythme cardiaque ainsi que les troubles du rythme lorsqu'ils se produisent. Il se présente comme un petit boitier de la taille d'une télécommande de télévision et est adapté à une utilisation par le patient souffrant d'une pathologie cardiaque comme par le professionnel de santé qui effectue des déplacements réguliers. Il rend ainsi possible l'autosurveillance ECG à domicile. L'ECG s'utilise de différentes manières avec des câbles et pinces comme un ECG classique, ou avec un système d'électrodes digitales avec le pouce et l'index appliqués sur le thorax.

L'ECG de poche pourra ainsi être utilisé dans l'urgence par le patient ressentant des symptômes de douleurs thoraciques, d'essoufflement ou de palpitations, des signes de pathologie cardiaque brutale comme l'infarctus du myocarde ou l'angine de poitrine. L'ECG de poche a l'immense avantage d'être connecté à un Smartphone/tablette pour l'analyse des données et surtout la possibilité d'envoyer l'ECG à un médecin en quelques secondes. Le médecin quant à lui pourra avoir un historique ECG de ces patients ou demander des avis à ses confrères.

#### *I.8 Conclusion*

Ce chapitre comprend deux parties concernant successivement : la télémédecine, sa définition et ses différents services, ainsi que les principaux objets connectés dans le domaine de la télémédecine et les avantages et de cette technologie. On peut conclure que le domaine de la télémédecine médiatise l'acte médical en interposant un outil de communication entre les médecins ou entre un médecin et son patient.

## *CHAPITRE II :*

*Concepts fondamentaux de l'internet des objets* 

## *II. Internet des objets*

#### *II.1 Introduction*

Dans un laps de temps relativement court, l'Internet est devenu un instrument indispensable et primordial dans notre vie quotidienne, vu son intégration dans plusieurs domaines tels que le commerce électronique, la formation, la médecine et dans la gestion des réseaux. Ainsi, une évolution considérable qui ne cesse de croitre est notée dans le développement du matériels électroniques (Arduino , modules, capteurs, actionneurs).

L'humain dans sa poursuite continue pour l'amélioration de sa condition de vie essaie d'automatiser un maximum de tâches de tous les jours, et cela pour mieux appréhender son environnement en y introduisant des mécanismes qui vont permettre d'obtenir des informations différentes, et vont éventuellement réagir automatiquement à ses changements au profit de l'utilisateur. Cela passe par rendre les objets de tous les jours réactifs et capables d'obtenir des informations de l'environnement, et de communiquer avec d'autres objets, et c'est de ce besoin qu'est né l'Internet des objets.

#### *II.2 Définition*

L'Internet des objets regroupe tous les objets physiques communicants dotés d'une identité numérique unique dont elle est définit par un réseau d'objets qui repose sur l'idée que tous les objets peuvent être connectés à Internet (Figure II.1). Ils sont adressables de manière unique.

D'un point de vue conceptuel, l'Internet des objets caractérise des objets physiques connectés ayant leur propre identité numérique et capables de communiquer les uns avec les autres. Ce réseau crée en quelque sorte une passerelle entre le monde physique et le monde virtuel.

D'un point de vue technique, l'IoT consiste en l'identification numérique directe et normalisée (adresse IP, protocoles smtp (Simple Mail Transfer Protocol), http...) d'un objet physique grâce à un système de communication sans fil qui peut être une puce RFID, un Bluetooth ou une connexion Wi-Fi [9].

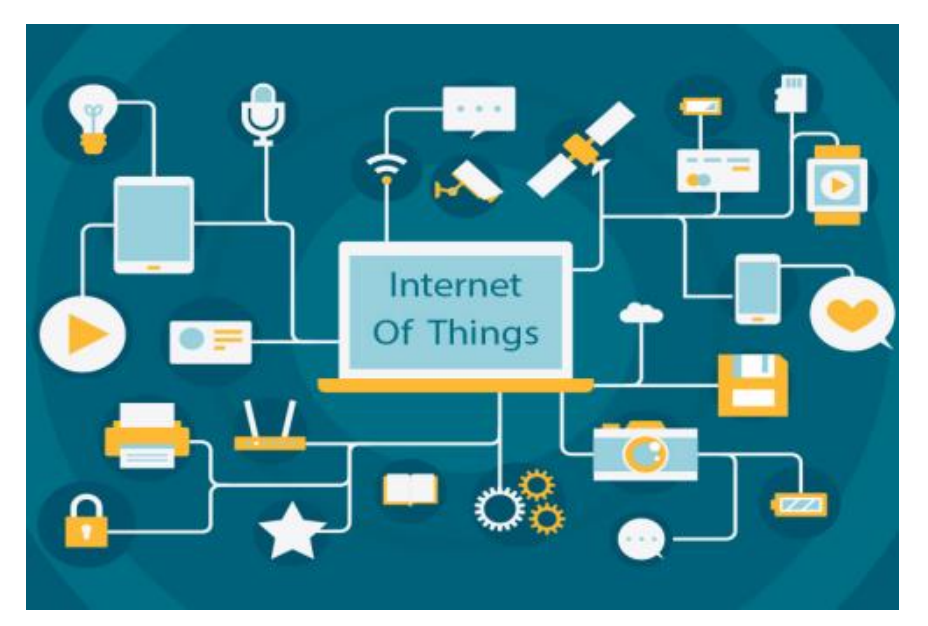

**Figure II.1**: Internet des objets

### *II.3 Classification des objets*

Les objets, choses ou things issus de l'Internet des Objets (Internet of Things) vont s'influencer les uns les autres en fonction de leurs capacités fonctionnelles (par exemple, la puissance de calcul, la connectivité réseau, la puissance disponible, etc.) ainsi que du contexte et des situations [13].

La Figure II.2 explique la mise en service de l'IoT, qui n'est ni plus ni moins que des équipements connectés à un réseau de télécommunications.

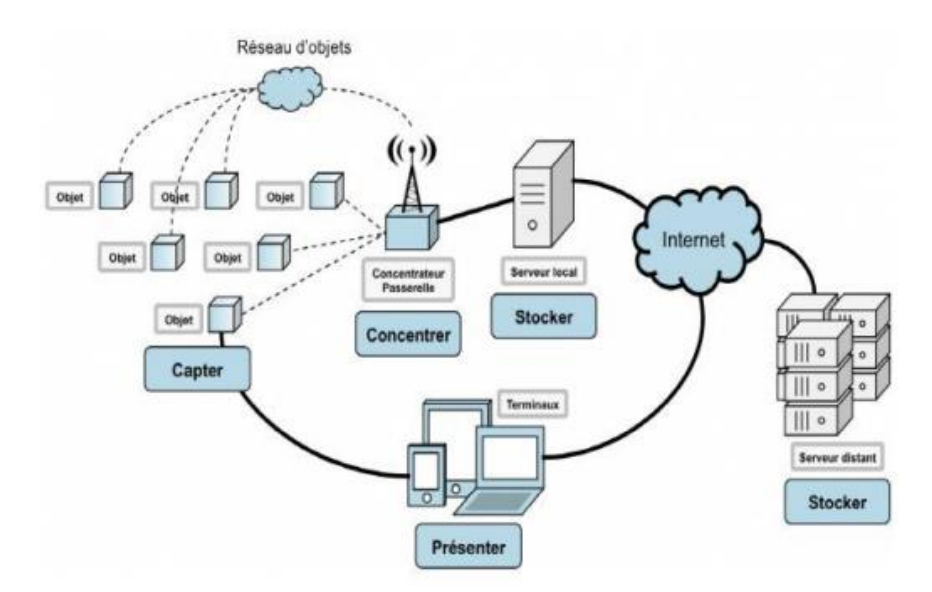

**Figure II.2** : Mode d'opération de l'internet des objets .

Précisons le rôle des différents processus présentés sur ce schéma :

- Capter : désigne l'action de transformer une grandeur physique analogique en un signal numérique.
- Concentrer : permet d'interfacer un réseau spécialisé d'objet à un réseau IP standard (ex. Wifi) ou des dispositifs large public.
- Stocker : qualifie le fait d'agréger des données brutes, produites en temps réel, méta taguées, arrivant de façon non prédictible.
- Présenter : indique la capacité de restituer les informations de façon compréhensible par l'Humain, tout en lui offrant un moyen d'agir et/ou d'interagir [14].
- Un objet connecté peut être contrôlé à distance et remplit généralement deux rôles. Un rôle de capteur pour surveiller l'apparition d'un événement ou d'une mesure spécifique (capteur de présence, capteur thermique, mesure du nombre de pas…). Un autre rôle d'actionneur pour réaliser une action à la suite d'un événement spécifique mesuré ou détecté (déclenchement d'une alarme en cas d'intrusion, ouverture d'une porte à distance).

#### *II.4 Normes et standards utilisées dans l''IoT*

Il existe plusieurs normes de l'internet des objets. Dans cette partie nous mettons l'accent seulement sur quelques-unes :

**1. Wifi :** Il correspondant à la famille des standards IEEE 802.11 qui équipe aujourd'hui tous les nouveaux Smartphones, et est utilisée principalement par les réseaux locaux sans fil. Le Wifi permet l'accès à Internet avec des vitesses de transfert atteignant facilement des dizaines de méga bits par seconde. Il est caractérisé par une consommation relativement importante, et donc une autonomie faible pour les équipements qui l'embarquent [14].

**2. Bluetooth :** Il équipe également la plupart des terminaux intelligents. Un grand nombre d'objets communicants l'adopteront aussi. Il est défini par le groupement d'intérêt Bluetooth, pour les réseaux sans fil personnel. Dans ses versions de base, Bluetooth se caractérise par une communication à faible portée et un débit beaucoup plus faible que le WiFi, de l'ordre de quelques centaines de kilo bits par seconde. Néanmoins dans sa dernière version 4.2, qui met l'accent sur les objets communicants, on promet des

débits 2 fois et demie plus rapide que les versions précédentes, tout en ayant une faible consommation d'énergie. Des objets tels que les montres connectées, équipées de cette dernière version, seront capables de dialoguer directement avec un routeur, afin d'accéder à Internet en utilisant le protocole 6LowPan d'IPv6, sans passer par un Smartphone [14].

**3. Zigbee :** Elle est basée sur le standard IEEE 802.15.4 pour les couches physiques et liaisons. Elle est définie par la Zigbee Alliance, et a été spécialement conçue pour des équipements à faible consommation d'énergie, avec un très bas débit n'excédant pas 250 kilobits par seconde, et une taille de paquets ne dépassant pas 127 octets.. Zigbee intègre un protocole de routage mesh, permettant une connectivité au-delà de la portée radio, en utilisant les nœuds intermédiaires comme relais et en utilisant un plan d'adressage qui lui est propre. Cela dit, une version plus récente, Zigbee IP, supporte désormais les standards 6LowPan d'IPv6, ouvrant le champ de l'interopérabilité avec le reste du monde [14].

**4. Norme 4G et 5G :** La technologie considérée comme le futur de IoT est la 5G, tout simplement car c'est est une évolution supplémentaire des technologies de la téléphonie mobile. Ce réseau de cinquième génération s'annonce tout d'abord comme une technologie très puissante puisqu'elle permettra la transmission de données à une vitesse de 10 Gbit/s, un débit 100 fois plus élevé que la 4G.

### *II.5 Domaines applicatifs de l'IOT*

Plusieurs domaines d'application sont touchés par l'IoT, Parmi ces principaux domaines nous citons les secteurs suivants (Figure II.3) [10].

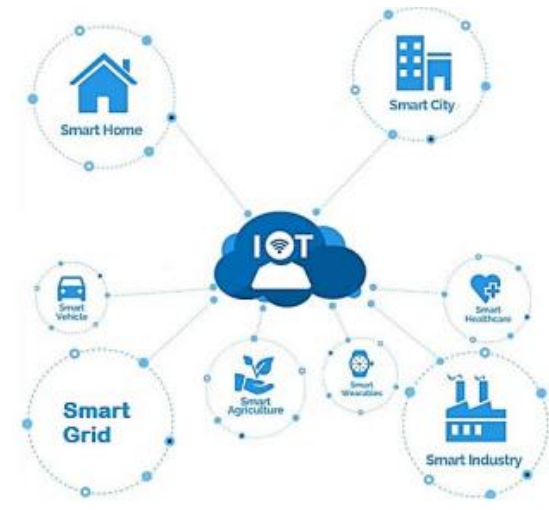

**Figure II.3**: Domaine d'application de l'IOT.

#### *II.5.1 Domotique: Smart Home/ Smart Cities*

Le champ d'application de l'IoT commence par des maisons intelligentes puis s'étale pour toucher les villes (smart cities). Ce domaine regroupe l'ensemble des technologies de l'électronique, de l'information et des télécommunications utilisées pour contrôler et programmer des équipements d'une maison. Elle vise à apporter des fonctions de confort comme les commandes à distance, la gestion d'énergie, la sécurité et de communication (contacts et discussion avec des personnes extérieures). L'IoT permettra une meilleure gestion des réseaux divers qui alimentent ces villes intelligentes (eaux, électricité, gaz, etc…). Des capteurs peuvent être utilisés pour améliorer la gestion des parkings et diminuer les embouteillages. Parmi les nombreuses applications de l'IoT existants dans la domotique, nous citons quelques exemples (Figure II.4).

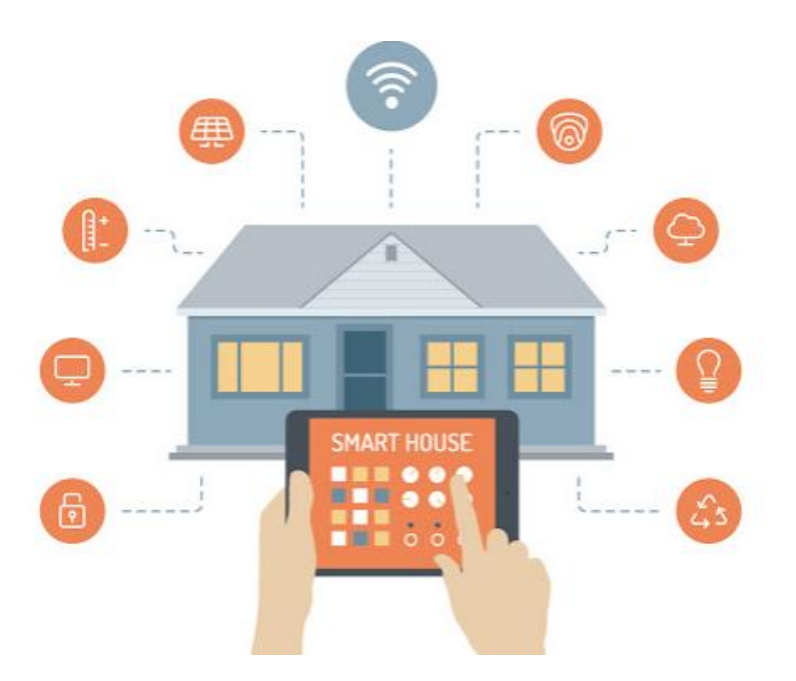

**Figure II.4**: Applications IoT dans la maison intelligente.

- Le thermostat intelligent : grâce à une intelligence artificielle, ils peuvent réduire jusqu'à 40 % de la consommation énergétique résidentielle via une meilleure gestion de son chauffage.
- L'interrupteur connecté : permet de contrôler les différents éclairages de la maison à distance via un Smartphone.
- Prises communicantes : pour communiquer des informations via votre Smartphone, par exemple : le démarrage d'un appareil électroménager aux heures creuses (lave-linge, lave-vaisselle).
- Ampoules connectées : on peut en régler l'allumage et l'intensité via un interrupteur connecté, généralement livré avec une application.
- Capteurs / déclencheurs : capteurs connectés pour contrôler les mouvements (présence d'une personne dans votre maison), la température, l'humidité, la qualité de l'air (teneur en CO2 …).
- Vitrage : des fenêtres vitrées intelligentes qui se contrôlent selon les conditions climatiques afin de maintenir une température ambiante à l'intérieur de la maison. [11]

### *II.5.2 L'énergie : Smart Grid*

L'un des domaines d'application de l'IoT est le secteur de la distribution d'énergie intelligente, dit « Smart Grid » (Figure II.5). La gestion des grilles électriques se verra améliorée grâce à la télémétrie, permettant une gestion en temps réel de l'infrastructure de distribution de l'énergie (gaz de ville, électricité…etc.). Cette interconnexion à large échelle permet une meilleure intégration des différentes sources d'énergies et une meilleure gestion de la distribution jusqu'aux utilisateurs finaux, elle facilitera aussi la maintenance et le contrôle de la consommation et la détection des fraudes.

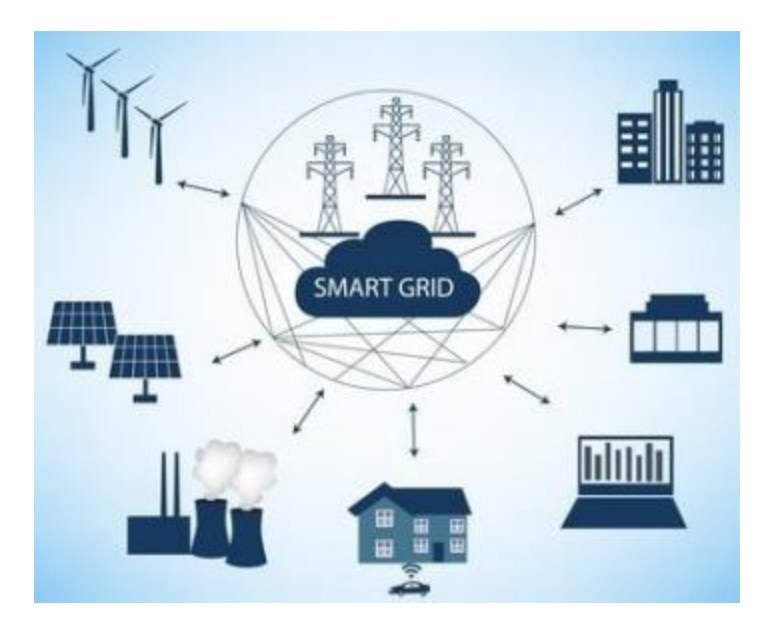

**Figure II.5** : Smart Grid.

#### *II.5.3 Le transport : Smart Car*

Dans ce domaine l'IOT appuiera les efforts actuels autour des véhicules intelligents au service de la sécurité routière et l'aide à la conduite. Cela portera sur la communication intervéhicule et entre véhicules et infrastructure routière. L'IoT constituera ainsi un prolongement naturel des systèmes de transport intelligents (STI) et leurs apports en termes de sécurité routière, leur confort, leur efficacité de la gestion du trafic et économie du temps et de l'énergie.

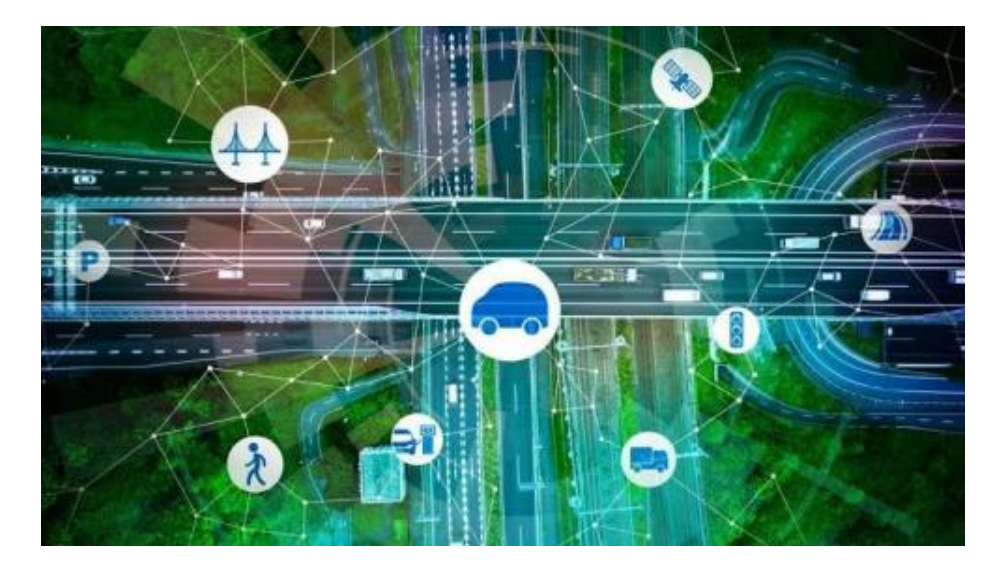

**Figure II.6** : Smart transport.

#### *II.5.4 L'industrie : Smart Industry*

Dans l'industrie l'IOT permettra un suivi total des produits, de la chaîne de production, jusqu'à la chaîne logistique et de distribution en supervisant les conditions d'approvisionnement. Cette traçabilité de bout en bout facilitera la lutte contre la contrefaçon, la fraude et les crimes économiques transfrontaliers.

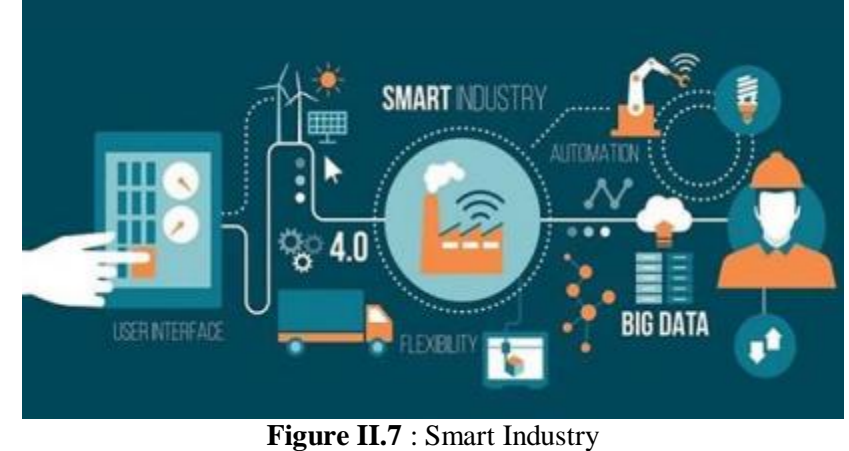

## *II.5.5 L'agriculture : Smart Agriculture*

Dans ce domaine, des réseaux de capteurs interconnectés à l'IoT peuvent être utilisés pour la supervision de l'environnement des cultures. Ceci permettra une meilleure aide à la décision en agriculture, notamment pour optimiser l'eau d'irrigation, l'usage des intrants, et la planification de travaux agricoles. Ces réseaux peuvent être aussi utilisés pour lutter contre la pollution de l'air, du sol et des eaux et améliorer la qualité de l'environnement en général.

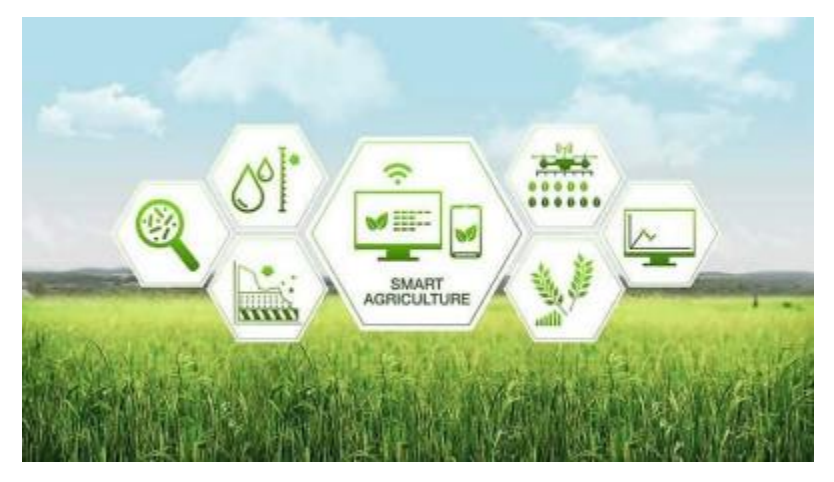

**Figure II.8** : Smart Agriculture

#### *II.5.6 La santé : Smart Healthcare*

Dans le domaine de la santé, l'IoT permettra le déploiement de réseaux personnels pour le contrôle et le suivi des signes cliniques. Ceci permettra ainsi de faciliter la télésurveillance des patients à domiciles, et apporter des solutions pour l'autonomie des personnes à mobilité réduite. On aura plus de détaille sur ce domaine par la suite.

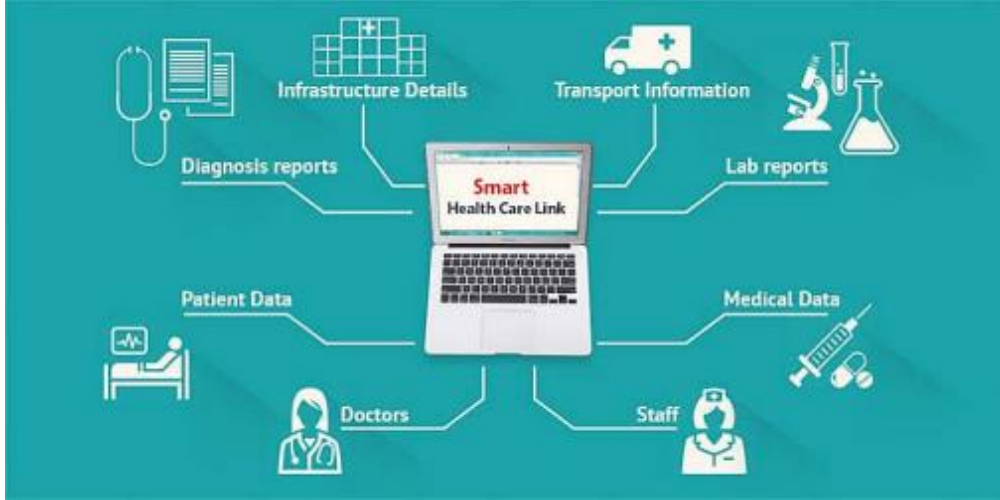

**Figure II.9:** Smart Healthcare.

## *CHAPITRE III:*

# *Implémentation et réalisation pratique du projet PHT*

#### *III.1 Introduction*

Ce chapitre est consacré à la conception et la réalisation des objets connecté pour le suivi médical des patients dans le cadre de la E-Santé. Nous allons décrire les différents objets connectés en présentant les paramètres de surveillance à utiliser et leurs normes, la liste des composants et modules électroniques nécessaires à sa réalisation, ainsi que le cloud utilisé. Nous terminons par la présentation des étapes de mise en œuvre concrète du système de surveillance par IoT, entre autres le branchement des capteurs et les résultat pratiques de cette application.

#### *III.2 Description du matériel utilisé*

Arduino est une carte électronique créée par une équipe de développeurs italiens, basée sur le microcontrôleur ATMEL. C'est un outil qui permet de créer des systèmes électroniques plus ou moins complexes. Elle est programmée en langage C.

La carte ESP32 est un module WiFi contenant le microcontrôleur ESP32 qui peut être programmé comme une carte Arduino, et peut communiquer en Wifi avec d'autres appareils (ordinateurs, Smartphones, etc.). ESP32 est une série de systèmes de microcontrôleur sur puce à faible coût et à faible consommation avec fonctions WIFI et Bluetooth, cette puce est Dual Core. Il offre deux unités de traitement 32 bits qui fonctionnent à une fréquence plus rapide. Ce module utilise le protocole de communication WIFI 802.11, qui permet au microcontrôleur interne de se connecter à un réseau Wi-Fi et de faire des connexions TCP/IP simples, ou d'être détectable par d'autres périphériques qui utilisent le même protocole WIFI (figure III.1).

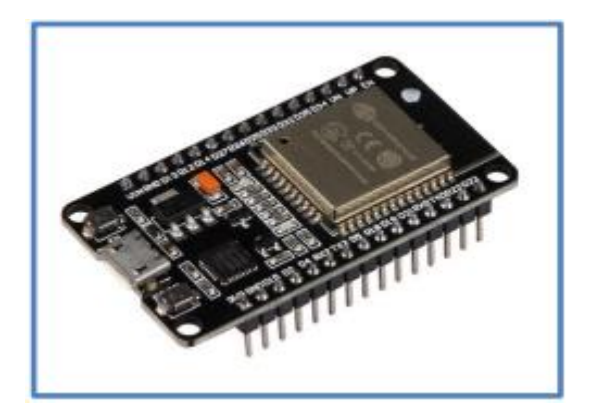

**Figure III.1** : La carte ESP32

#### *III.3 Caractéristiques du module ESP32*

L'ESP32 Doit devkit v1 utilisée dans ce travail dispose de 30 broches représentées dans la Figure III.2, chacune avec sa définition. Ses caractéristiques principales sont :

- a. ESP32 est double core, cela signifie qu'il dispose de 2 processeurs.
- b. Wifi et Bluetooth intégré.
- c. Exécutions des programmes de 32 bits.
- d. La fréquence d'horloge jusqu'à 240 MHz.
- e. 512 ko de mémoire vive (RAM).

ESP32 PINS : le module ESP32 dispose d'un total de 25 E/S, dont 19 numériques et 6 analogiques.

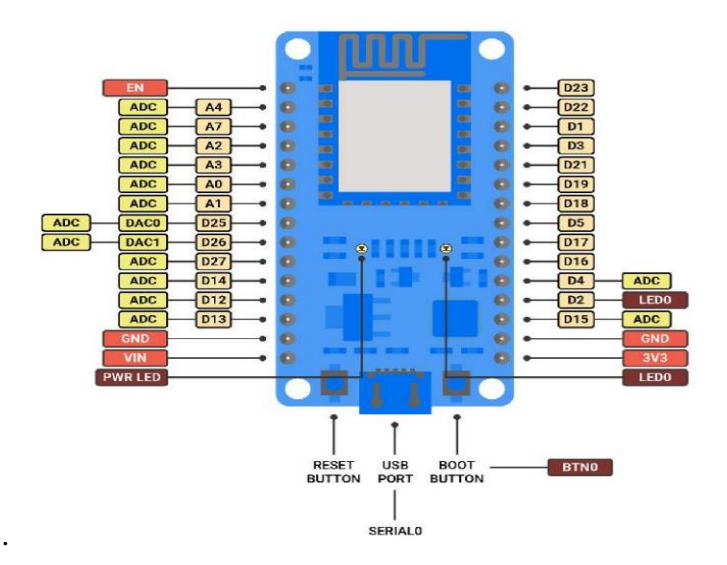

**Figure III.2** : Brochage de la carte ESP32.

#### *III.4 Capteur de température et d'humidité DHT11*

L'élément DHT11est un capteur de température et d'humidité à la fois, facile à utiliser et a un faible coût. Il n'a besoin que d'une résistance de tirage et d'une alimentation 3V ou 5V pour fonctionner. Il est facile de le programmer à l'aide de l'Arduino. Ce capteur peut mesurer des températures allant de 0 à +50 °C avec une précision de +/- 2°C, un taux d'humidité relatif variant entre 20% et 80% avec une précision de +/- 5%. La mesure peut être effectuée une fois par seconde.

Parmi les caractéristiques de DHT11(Figure 3), on peut citer :

- Alimentation : 3-5 V,
- Signal de sortie : Signal numérique,
- Plage de mesure : Humidité 20-80%RH ; Température :0-50°C,
- Précision : Humidité +/- 5%RH ; Température : +/- 2 °C,
- Résolution : Humidité 1%RH ; Température : 0.1°C,
- Fréquence de mesure : 1Hz (1 mesure par seconde),
- Stabilité à long terme : +/- 1% RH/an,
- Dimension : 12x15.5x5.5 mm.

Le brochage du capteur DHT11 est représenté par :

• La broche n°1 : broche d'alimentation,

• La broche n°2 : broche de communication. Celle-ci doit impérativement être reliée à l'alimentation via une résistance de tirage de 10 kOhms.

• La broche n°3 : masse du capteur (GND).

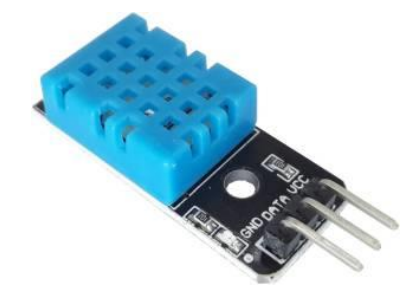

**Figure III.3** : Le capteur DHT11

## *III.5 Capteurs de pression et de glycémie*

Les capteurs de la pression systolique et diastolique et capteur de glycémie sont remplacés par des potentiomètres de différentes valeurs maximales.

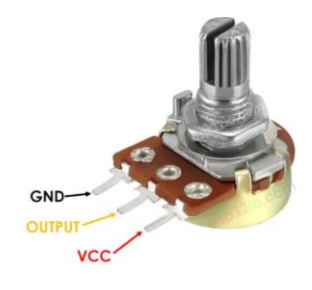

**Figure III.4** : Le capteur potentiomètre

La tension analogique issue du potentiomètre est attribuée à une valeur comprise entre 0 et 4095, où 0 V correspond à 0 et 3,3 V correspond à 4095. Toute tension entre 0 V et 3,3 V se verra attribuer la valeur correspondante.

Pour simplifier les mesures de la pression systolique, diastolique et de la glycémie, on utilise les équations suivantes :

Valeur de la tension systolique = valeur mesurée  $\times$  20/4095

Valeur de la tension diastolique = valeur mesurée  $\times$  12/4095

Valeur de la glycémie = valeur mesurée  $\times$  6/4095

#### **III.6 Caractéristiques et fonctionnalités Arduino IoT Cloud**

L['Arduino IoT Cloud](https://create.arduino.cc/iot/things) est une plate-forme qui permet à quiconque de créer des projets IoT, avec une interface conviviale et une solution tout-en-un qui assure la configuration, l'écriture de code, le téléchargement et la visualisation des résultats.

**[Surveillance des données](https://docs.arduino.cc/cloud/iot-cloud/tutorials/cloud-environmental-data)** : Permettre de surveiller facilement les valeurs des capteurs de la réalisation via un tableau de bord.

**[Synchronisation des variables](https://docs.arduino.cc/cloud/iot-cloud/tutorials/device-to-device) :** La synchronisation des variables nous permet de synchroniser les variables entre les appareils, permettant la communication entre les appareils avec un codage minimal.

**[Planificateur](https://docs.arduino.cc/cloud/iot-cloud/tutorials/cloud-scheduler)** : Permettre de la planification, l'activation/la désactivation des tâches pendant une durée spécifique (secondes, minutes, heures).

**[Téléchargements OTA \(Over-The-Air\)](https://docs.arduino.cc/cloud/iot-cloud/tutorials/ota-getting-started)** : Permettre de téléchargez le code vers des appareils non connectés à l'ordinateur.

**[Webhooks](https://docs.arduino.cc/cloud/iot-cloud/tutorials/webhooks)** : Permettre d'intégrer un projet à un autre service, tel que IFTTT (If This Then That : Si Ceci Alors Cela).

**[Assistance Amazon Alexa](https://docs.arduino.cc/cloud/iot-cloud/tutorials/alexa-mkr-rgb-shield)** : Permettre de contrôler un projet par la voix avec l'intégration Amazon Alexa.

**[Partage de tableau de bord](https://docs.arduino.cc/cloud/iot-cloud/tutorials/sharing-dashboards)** : Permettre de partager les données avec d'autres personnes dans le monde entier.

La configuration de l'Arduino IoT Cloud et l'accès aux différentes fonctionnalités disponibles impliquent quelques étapes simples. Voilà donc comment procéder du début à la fin :

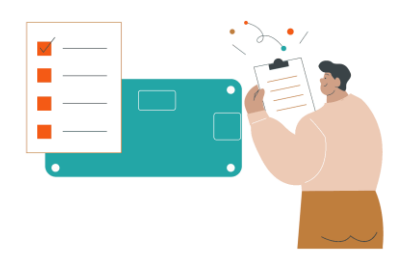

**Figure III.5** : Configuration du cloud Arduino IoT.

#### **a) Créer un compte Arduino**

Pour commencer à utiliser le cloud Arduino IoT, nous devons tout d'abord [connecter ou](https://create.arduino.cc/iot/things)  [s'inscrire à Arduino.](https://create.arduino.cc/iot/things)

#### **b) Accédez au cloud Arduino IoT**

Une fois que nous nous sommes inscrits, nous pouvons accéder à l'Arduino IoT Cloud à partir de n'importe quelle page sur [arduino.cc](https://www.arduino.cc/) en cliquant sur le menu à quatre points dans le coin supérieur droit. Nous pouvons également [accéder directement à l'Arduino IoT Cloud.](https://create.arduino.cc/iot/)

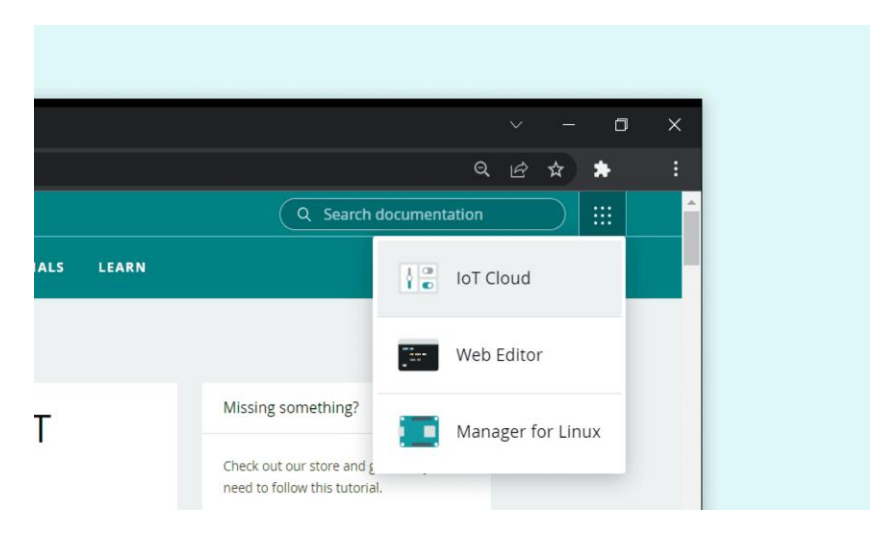

**Figure III.6** : Naviguer vers le cloud.

#### **c) Créer un objet**

La navigation commence toujours par la création d'un nouvel **objet**. Dans la vue d'ensemble de Thing, nous pouvons choisir l'appareil à utiliser, le réseau Wi-Fi auquel nous voulons nous connecter et créer des variables que nous pouvons surveiller et contrôler. Il s'agit de l'espace de configuration principal, où toutes les modifications que nous apportons sont automatiquement générées dans un **fichier d'esquisse spécial**.

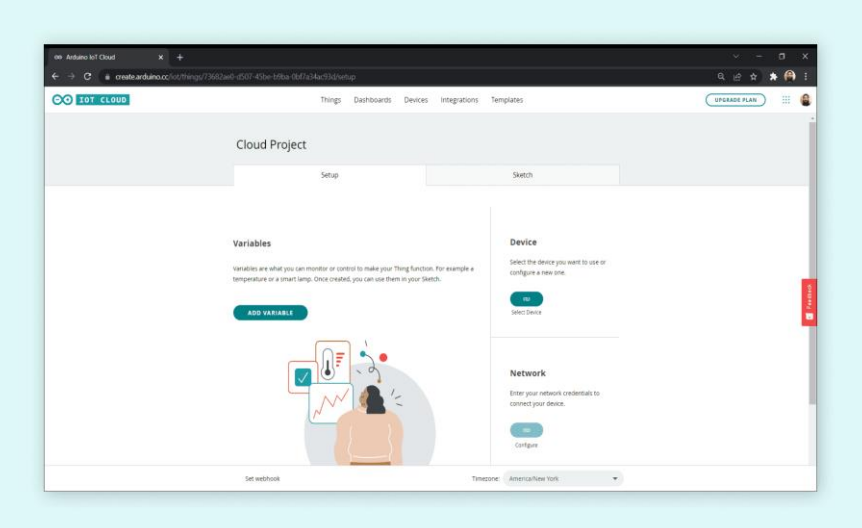

**Figure III.7** : Aperçu d'un objet.

#### **d) Configuration d'un appareil**

Les appareils peuvent facilement être ajoutés et liés à un objet. L'Arduino IoT Cloud nécessite l['installation de l'agent de création Arduino](https://create.arduino.cc/getting-started/plugin/welcome) sur votre ordinateur. Le processus de configuration est simple et rapide et peut être effectué en cliquant sur le bouton "Sélectionner un appareil". Dans notre cas, nous devons choisir la carte Doit devkit v1.

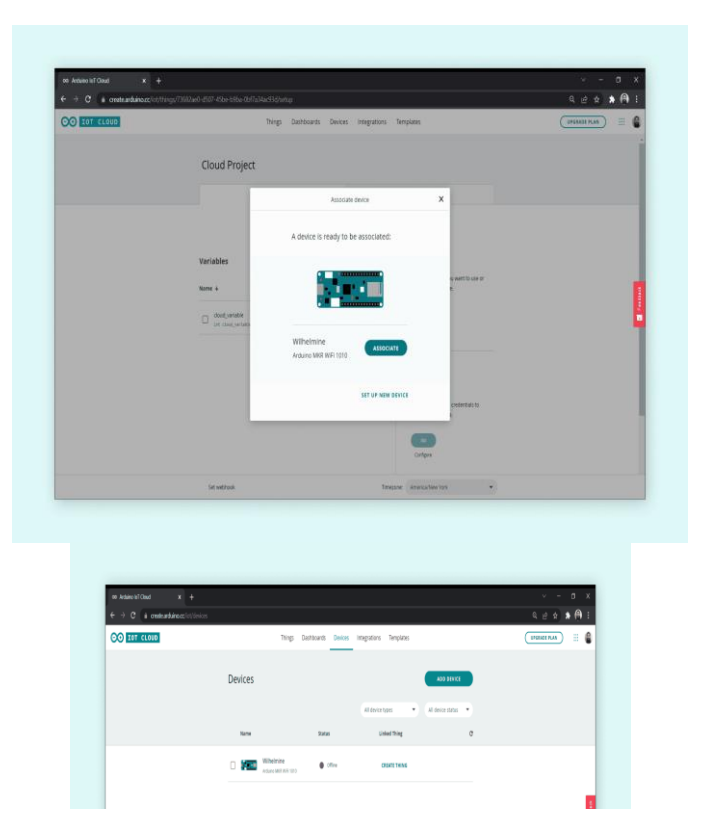

Nous pouvons également obtenir un aperçu complet de nos appareils en cliquant sur l'onglet **"Appareils"** en haut de l'interface Arduino IoT Cloud. Ici, nous pouvons gérer et ajouter de nouveaux appareils.

#### **e) Création de variables**

Les variables que nous créons sont automatiquement générées dans un fichier automatique. Nous pouvons choisir parmi plusieurs types de données, tels que int, float, booléen, long, char. Il existe également des variables spéciales, telles que la température, la vitesse, la luminance qui peuvent être utilisées. En cliquant sur le bouton "Ajouter une variable", nous pouvons choisir le nom, le type de données, le paramètre de mise à jour et le mode d'interaction.

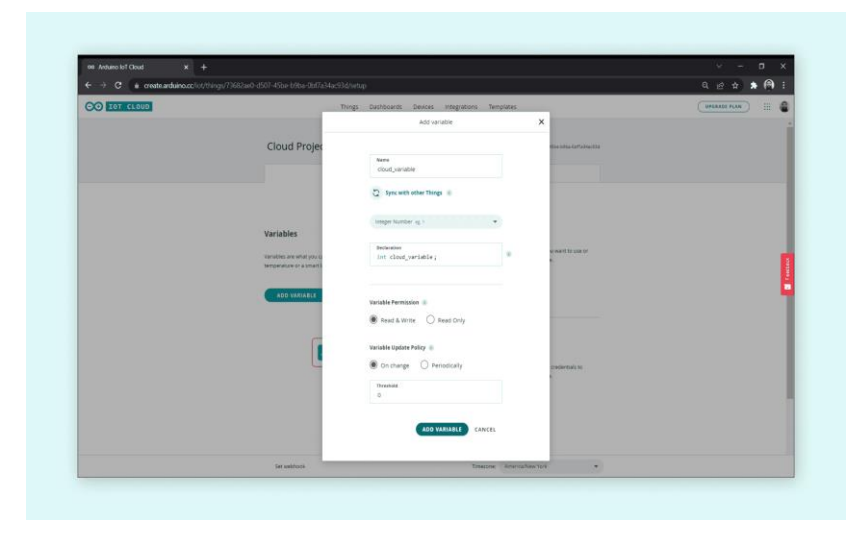

**Figure III.9** : Création des variables du montage.

#### **f) Connexion au réseau wifi**

Pour connecter à un réseau Wi-Fi, on clique sur le bouton "Configurer" dans la section réseau. On entre les informations d'identification et ensuite on clique sur "Enregistrer". Ces informations sont également générées dans votre fichier de croquis.

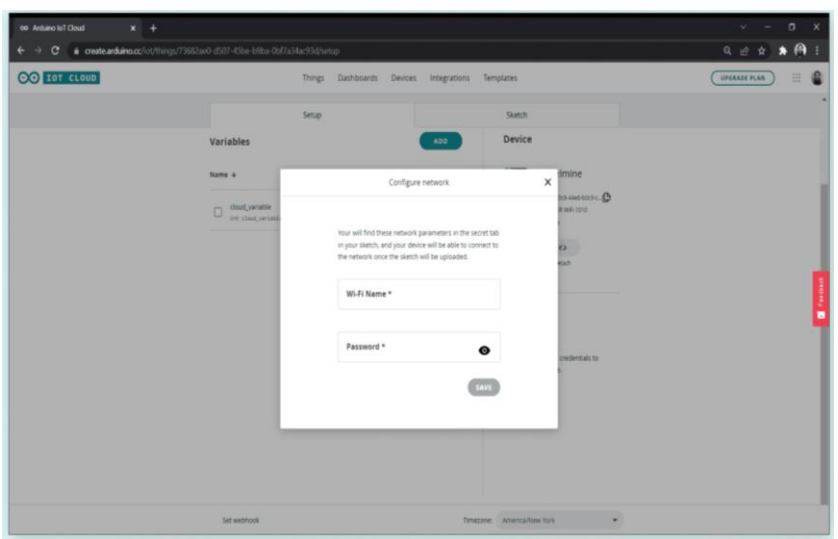

**Figure III.10** : Configuration du réseau wifi

#### **g) Modification du croquis**

Maintenant que nous avons configuré les variables, les appareils et les paramètres réseau, nous pouvons passer à la programmation de nos capteurs. Un fichier de croquis généré automatiquement se trouve dans l'onglet "Sketch", avec un code supplémentaire pour établir la connexion à votre réseau et au cloud.

Une script qui, par exemple, lit un capteur analogique et utilise la variable cloud pour la stocker. Une fois le script téléchargé, elle fonctionnera comme un programme normal, mais il mettra également à jour les variables cloud que nous utilisons.

De plus, chaque fois que nous créons une variable pour laquelle l'autorisation de lecture et d'écriture est activée, une fonction est également générée, au bas de notre fichier. Chaque fois que cette variable change, elle exécutera le code dans cette fonction. Cela signifie que nous pouvons laisser la majeure partie du code hors de la boucle () et n'exécuter le code que lorsque cela est nécessaire. Pour télécharger le programme sur notre tableau, on clique tout simplement sur le bouton "Télécharger".

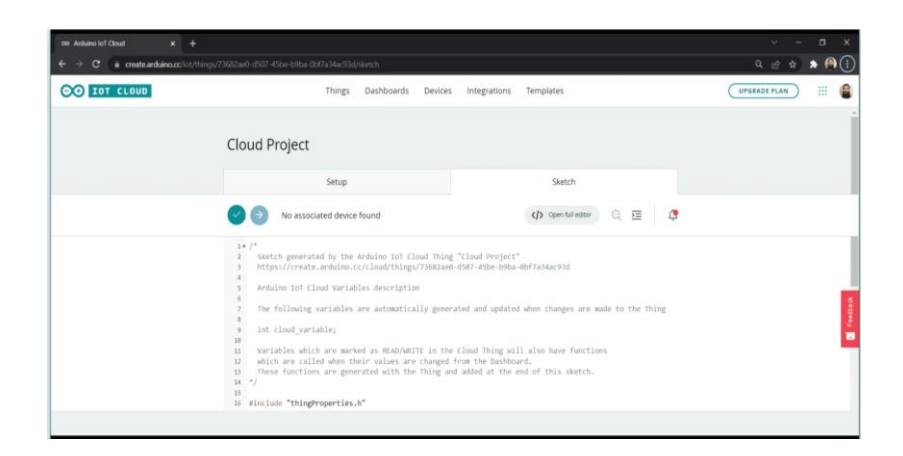

**Figure III.11** : Modification d'un croquis dans l'éditeur de cloud

L'éditeur dispose également d'un Moniteur série, qui peut être ouvert en cliquant sur la loupe dans la barre d'outils. Ici, nous pouvons voir les informations concernant votre connexion ou les commandes imprimées via l'instruction Serial.print ().

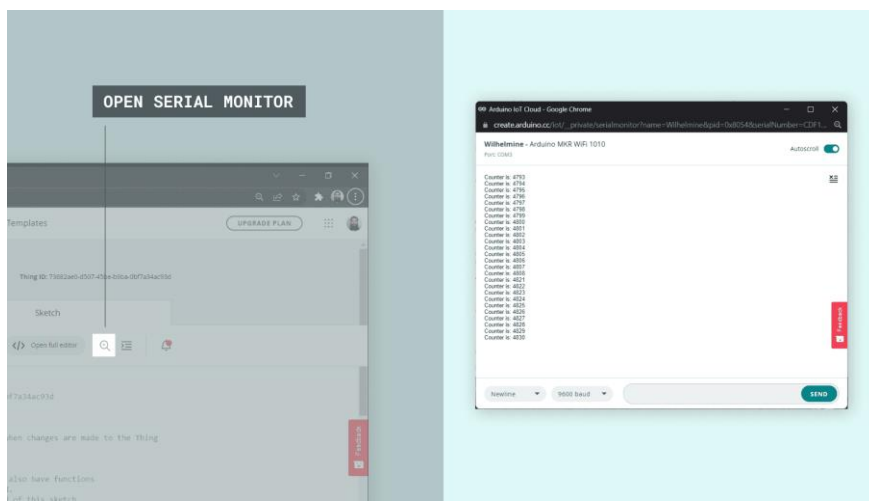

**Figure III.12** : Outil de surveillance et d'affichage du code

Après avoir téléchargé le code avec succès, nous pouvons ouvrir l'onglet « Serial Monitor » pour afficher les informations relatives à notre connexion. En cas de réussite, il affichera **"connecté à nom réseau**" et "**connecté au cloud**". S'il ne parvient pas à se connecter, il imprimera également les erreurs d'échec de connexion.

#### **h) Créer un tableau de bord**

Maintenant, que nous avons configuré l'appareil et le réseau, créé des variables, terminé le script et téléchargé le code avec succès, nous pouvons passer à la création du tableau de bord appelé "Dashboard" en anglais.

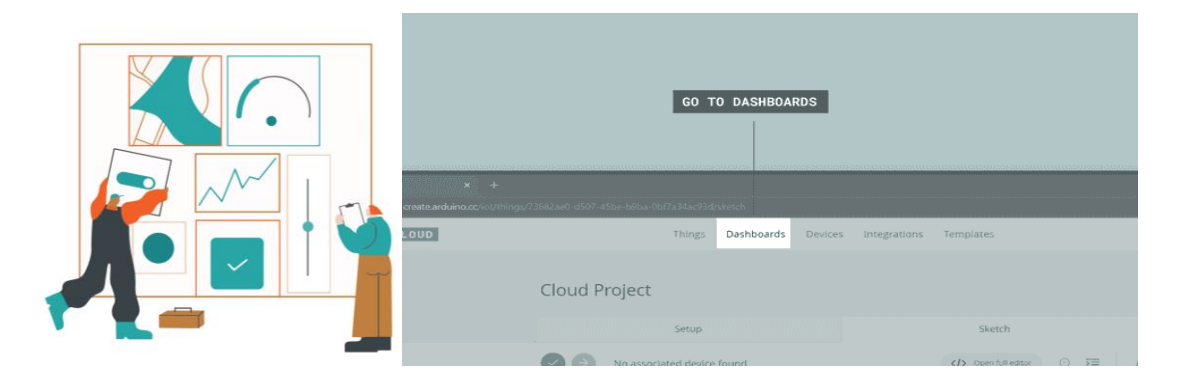

Figure III.13 : Interface de visualisation de données.

Les tableaux de bord représentent une interface utilisateur visuelle pour interagir avec les tableaux sur le cloud. Nous pouvons accéder à nos tableaux de bord en cliquant sur l'onglet "Tableaux de bord" en haut de l'interface Arduino IoT Cloud.

Lors de la création des widgets, nous devons également les lier à nos variables. Cela se fait en cliquant sur un widget que nous créons, sélectionnez un objet et sélectionnez une variable que nous voulons lier. Une fois qu'il est lié, nous pouvons soit interagir avec lui, par exemple un bouton, soit surveiller une valeur à partir d'un capteur. Tant que notre carte est connectée au cloud, les valeurs seront mises à jour.

| C @ create.arduino.cc/iot/dashboards/17ce2fe7-c46e-4ef1-bea4-972de401517b?mode=edit<br>$\leftarrow$ $\rightarrow$ |                                         |      |                                          |  | 日 台 立 角                                                                                                    |
|----------------------------------------------------------------------------------------------------|-----------------------------------------|------|------------------------------------------|--|----------------------------------------------------------------------------------------------------|
| OO TOT CLOU                                                                                                    | Link Variable to Switch<br>$\leftarrow$ |      |                                          |  |                                                                                                    |
| O<br>ADD                                                                                                    | Things<br>Q Search<br>Light 1           | $\,$ | Variables<br><b>Sept</b><br>relay switch |  | relay_switch<br>Light 1<br>Thing<br>Type<br>Booker<br>false<br>Lest value<br><b>Fermission</b><br><b>Read/Write</b><br>Update policy On change<br>Lest update 25 Aug 2021 18:11:41<br><b>LINK VARIABLE</b> |

**Figure III.14** : Liaison entre variable et widget

#### *III.7 Montage pratique*

L'application réalisée dans ce projet a pour objet l'amélioration de la surveillance des patients maintenus dans leurs domiciles, leurs chambres hospitalières ou dans les ambulances, par la surveillance de la pression systolique, diastolique, le taux de glycémie, la température corporelle et l'humidité de la chambre, l'analyse de ces valeurs permet d'obtenir certaines informations sur l'état et la présence d'une anomalie. Il est possible aussi d'effectuer un enregistrement lorsque les symptômes se font ressentir au domicile ou en déplacement. Ces enregistrements peuvent ensuite être soumis au médecin, qui les examinera et les utilisera pour établir un diagnostic correct.

Le fonctionnement de l'application est basé sur les étapes suivantes :

- 1. Configuration et connexion de la carte ESP32 au réseau Wi-Fi,
- 2. Lancement de l'application,
- 3. Affichage des résultats.

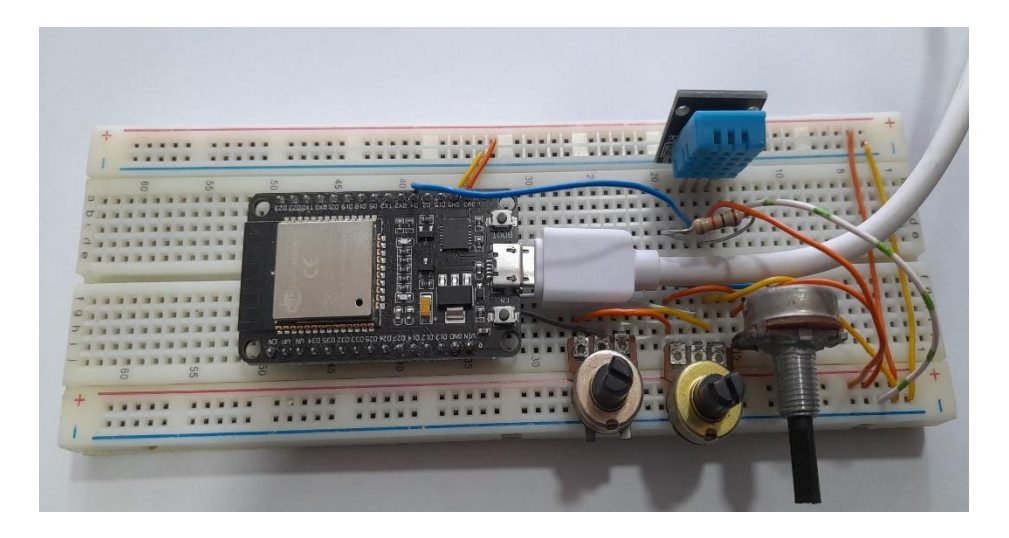

**Figure III.15.a** : Montage pratique du projet

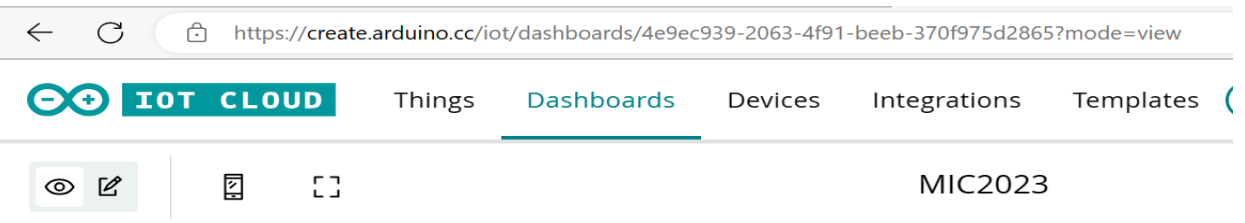

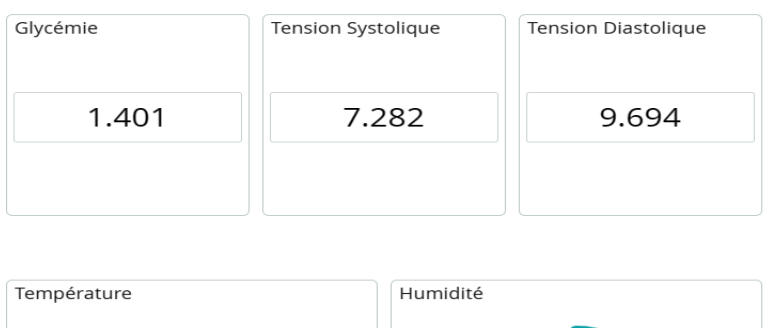

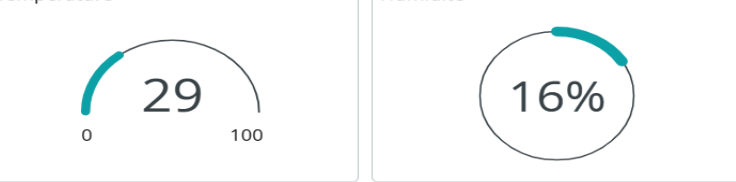

**Figure III.15.b** : Exemple des résultats obtenus sur le cloud

### *III. 8 Conclusion*

Dans ce chapitre nous avons présenté notre projet, ainsi que les différents tests effectués, ou l'affichage est basé sur l'écran d'un smartphone ou d'un PC qui permettent au médecin ou patient de surveiller son état de santé en permanence et en temps réel.

#### *Conclusion générale*

 En raison de plusieurs facteurs socio-économiques, inévitables certes, tels que, le vieillissement de la population qui engendre d'importants sujets avec un état de santé dégradé, le manque d'infrastructures pour l'accueil des patients, le suivi des personnes exposées aux risques d'accidents quotidiennement, et d'autant plus nécessaire.

 En effet, la télésurveillance médicale assurée par l'IoT est considérée comme la merveille de notre ère. De part, le confort qu'elle offre à une grande partie de patients, et d'autre, elle est devenue un outil de soulagement et d'assouplissement pour une grande majorité des médecins et des établissements hospitaliers. Cependant, pour aider et contribuer à remédier à ce problème, nous avons proposé à travers ce travail une application de l'internet des objets dans le domaine de santé.

 Notre intérêt pour la médicine, particulièrement pour les patients qui ont des maladie chroniques ou contagieuses, nous a poussé à proposer un système pour ses patients qui ont besoins d'une vigilance et attention particulière afin d'assurer une efficacité de surveillance permanente et, éventuellement des interventions en cas d'urgence.

 Pour conclure, en réalisant ce travail, nous avons pu enrichir notre formation à l'université et nous avons compris l'aspect pratique des différents éléments et paramètres intervenants dans notre projet, et par la suite nous avons mis en place le prototype d'un système de télésurveillance valable pour les malades en état d'hospitalisation, à domicile ou encore lors de leur évacuation par ambulance.

 Comme perspectives, nous souhaitons poursuivre ce travail et l'enrichir en envisageant d'autres paramètres comme la sécurité des informations sur le net, le Cloud Computing et l'utilisation d'autres dispositifs, tels que :

- Un module GPS pour la localisation des objets en cas d'évacuation par ambulance.
- Une caméra de surveillance des patients.

### *Références Bibliographiques*

**[1]** : **STAVAUX Edouard «** Santé mobile et oncologie : état des lieux et développement de mokeCheck, application mobile de détection des cancers et complications chez les fumeurs » 6 septembre 2018.

**[2]** : **Pierre Rolin** « Utilisation des applications de santé et des objets connectés par les médecins et les pharmaciens d'officine français en 2017 » 29 Janvier 2018.

**[3]** : **BOUCHTA Hajjine** « Conception, réalisation et intégration technologique d'un patch électronique : application à la surveillance des personnes âgées » 26 Jun 2017.

**[4]** : **MOKHENACHE Souhila «** Caractérisation des paramètres d'un signal ECG via mobile » MEMOIRE DE PROJET DE FIN D'ETUDES Université Abou Bakr BELKAÏD de Tlemcen 28 mai 2015.

**[5]** : **Pierre SIMON** et **Pascale GAYRARD** « Télémédecine : des pratiques innovantes pour l'accès aux soins » Décembre 2017.

**[6]** : **Rodrigue Alexander** « la télémédecine, une nouvelle modalité de l'offre des soins » Décembre 2012.

**[7]** : **LEHSAINI Ilyes et BENDIMERAD Abderrahmane** « Etude et réalisation d'une plateforme d'acquisition micro contrôlée et de transmission Bluetooth du signal ECG sur Smartphone » Université Abou Bakr BELKAÏD de Tlemcen. 24 mai 2015.

**[8]** : **Laetitia VASSIEUX** « Applications mobiles, objets connectés et promotion de la santé » juin 2017.

**[9]** : https:/[/www.connectwave.fr/techno-appli-iot/nfc/quest-ce-que-le-nfc.](http://www.connectwave.fr/techno-appli-iot/nfc/quest-ce-que-le-nfc/)

[10] : **Yacine Chellal** « Sécurité de l'Internet des Objets : vers l'approche cognitive et systémique », Université de Technologie de Compiègne, Réseaux et télécommunications, 2012, PDF, 15/02/2020.

**[11] KAOUBI ADEL**, « La maison intelligente » Université virtuelle de Tunis, Nouvelles Technologies des Télécommunications et Réseaux, 2017 / 2018, PDF, 16/02/2020.

**[12] : TIZZAOUI YOUVA** « Internet des Objets IoT : Application Industrie 4.0, Mémoire fin d'Études en vue de l'obtention du diplôme master Télécommunication.

**[13] : DECHANY, Maxime** « L'impact de l'internet des objets sur le futur de la logistique et du transport, cas du transport routier » HEC-Ecole de gestion de l'Université de Liège, 2017- 2018.

**[14:** [https://www.fun-mooc.fr/c4x/MinesTelecom/04013/asset/S4-5\\_Objets.pdf.](https://www.fun-mooc.fr/c4x/MinesTelecom/04013/asset/S4-5_Objets.pdf)

**[16]** : [https://thingspeak.com/pages/learn\\_more accédé le 26/06/2019.](https://thingspeak.com/pages/learn_more%20accédé%20le%2026/06/2019)

**Résumé :** Afin d'assurer la télésurveillance à distance en temps réel des patients atteints de maladies contagieuses et/ ou chroniques, Il est nécessaire de développer des instruments dans ce sens pour venir en aide aux médecins. Dans ce contexte, le présent document vient pour développer un prototype de surveillance médicale via l'internet des objets. Nous proposons d'utiliser la plateforme **Arduino IoT cloud** pour visualiser les données en temps réel. La récupération des données des patients fait appel à un ensemble de capteurs médicaux (MLX90614, AD8232, DHT11, et BMP180) avec l'unité de traitement et de transfert par réseau Wi-Fi qui est la carte ESP32 dans notre projet.

#### **Mots clefs : IOT, surveillance médicale, Arduino IoT, cloud, télémédecine, Wi-Fi.**

**Summary:** It is necessary to develop instruments to support doctors to ensure real-time remote monitoring of patients suffering from contagious and/or chronic diseases. In this context, the present paper comes to develop a prototype of medical monitoring via the Internet of Things. We propose to use the Arduino IoT cloud platform to visualize data in real time.

Patient data retrieval involves a set of medical sensors (MLX90614, AD8232, DHT11, and BMP180) with the Wi-Fi network processing and transfer unit that is the ESP32 board in our project.

#### **Key Words: IoT, medical monitoring, Arduino IoT, cloud, telemedicine, Wi-Fi.**

**ملخص** : من أجل ضمان المراقبة عن بعد و في الوقت الفعلي للمرضى المصابين بأمراض معدية أو مزمنة، نعتقد أنه من الضروري تطوير أدوات في هذا االتجاه من أجل مساعدة األطباء. في هذا السياق ، تأتي هذه المذكرة كتطوير لنموذج أولي للرصد الطبي عن بعد عبر إنترنت األشياء.

نقترح استخدام منصة IoT Arduino السحابية للإلطالع على البيانات في الوقت الفعلي. استعادة بيانات المريض تتطلب مجموعة من المستشعرات الطبية مثل )90614MLX و 8232AD و 11DHT و 180BMP )مع وحدة المعالجة والتحويل عبر شبكة Fi-Wi وهي بطاقة 32ESP في مشروعنا هذا.

**الكلمات المفتاحية : إنترنت األشياء، المراقبة الطبية، السحاب، العالج عن بعد، الويفي.**